### Unit 06 assaces Internet

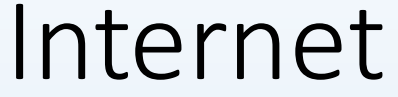

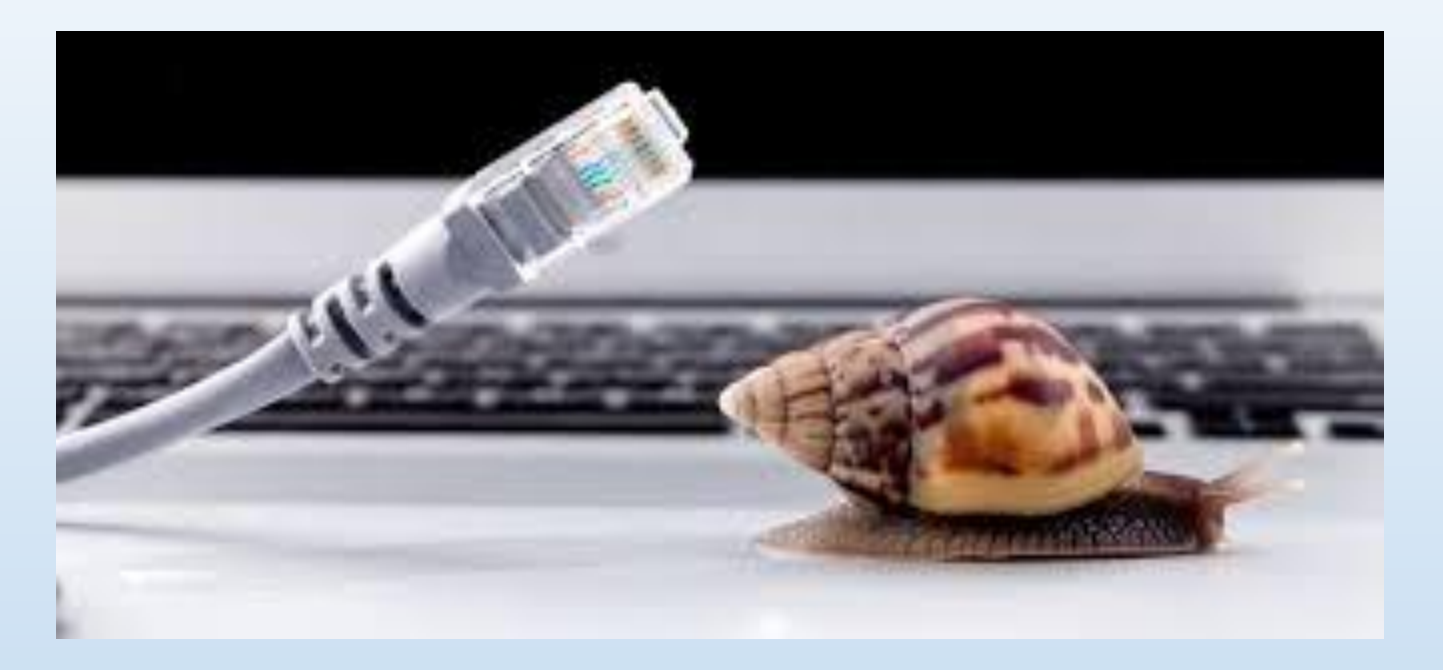

#### Name – K.M. Wickramasinghe

School – Ke/ Dehi/ Sri Seelananda M.V. Bulathkohupitiya

Online Lession

### දත්ත සන්නිවේදනය සඳහා අවශා මූලික අංග

- දත්ත පුභවය දත්ත සම්පේෂණය කරන්නා
- සම්පේෂණ මාධා දත්ත සම්පේෂණය කිරීමට යෙදා ගන්නා මාධා (දුරකථන රැහැන් (wired), රැහැන් රහිත (wireless)
- දත්ත ගුාහකයා දත්තය ලබන්නා

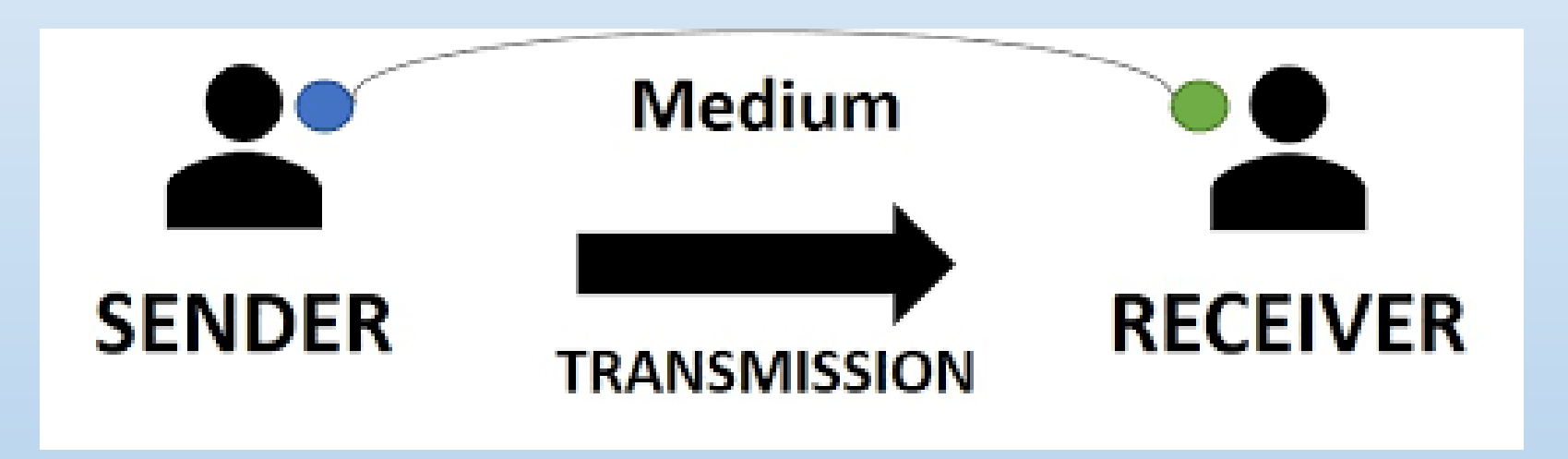

## දත්ත සම්ලේෂණ විධි (Data Transmission Modes)

පද්ධතියකින් තවත් පද්ධතියකට දත්ත සම්පේෂණය කුම කිහිපයකින් විය හැකි ය. ඒවා නම්,

- ඒකපථ (Simplex Mode)
- අර්ධ ද්විපථ (Half- duplex Mode)
- · පූර්ණ ද්විපථ (Full Duplex Mode)

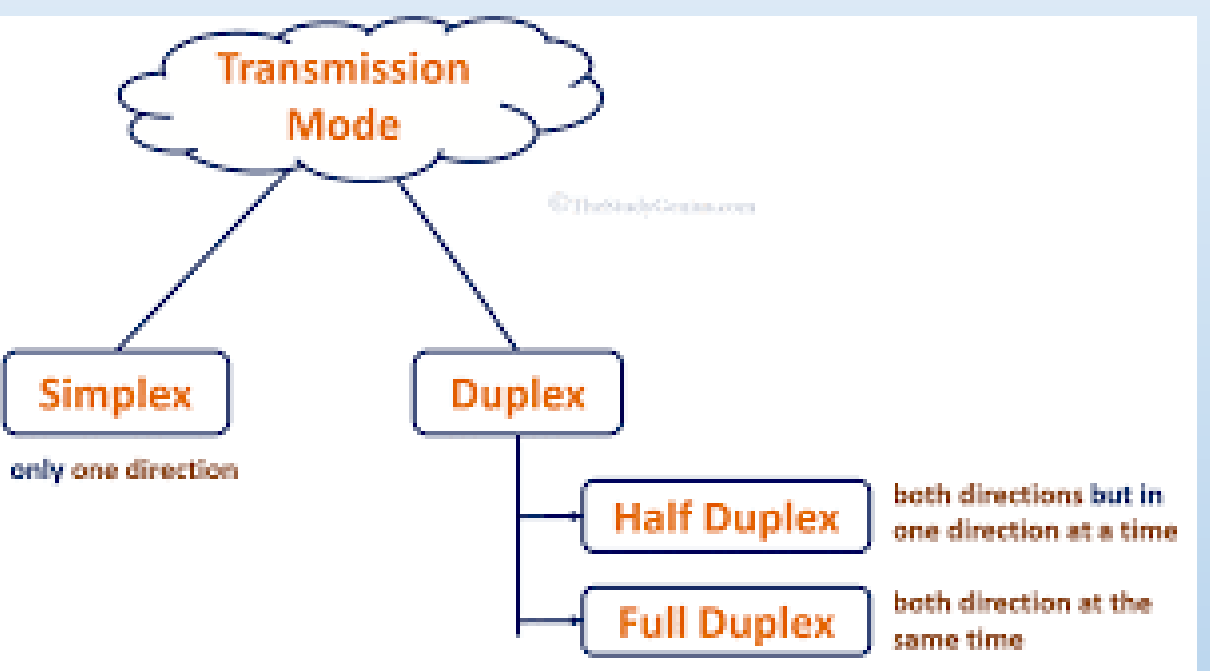

# ඒකපථ

### (Simplex Mode)

(Simplex) ඒකපථ දත්ත සම්පේෂණයේ දී දත්ත ගමන් කරන්නේ දත්ත පුභවයේ සිට දත්ත ගුාහකයා වෙත පමණි. රූපවාහිනී දර්ශන නැරඹීම, ගුවන් විදුලියට සවන් දීම උදාහරණ ලෙස දැක්විය හැකි **ය**.

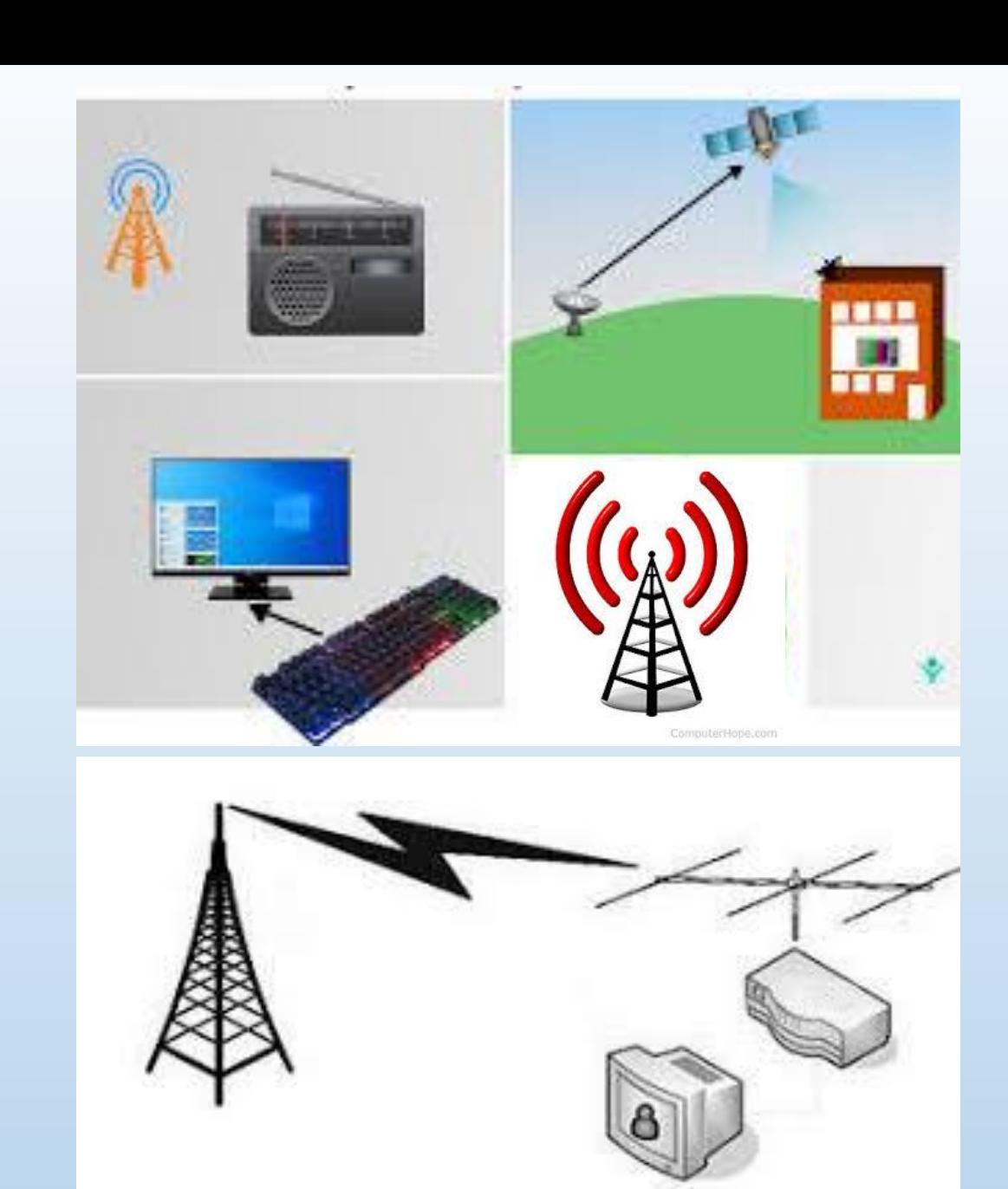

අර්ධ ද්විපථ (Half- duplex Mode)

අර්ධ ද්විපථ විධිකුමයේ දී දත්ත සම්පේෂණය වන්නේ වරකට එක් දිහාවකට පමණි. එනම් පුභවයේ සිට ගුාහකයා වෙතට දත්ත සම්පේෂණය වීම අවසන් වූ විට පමණක් ගුාහකයාට පුභවය වෙතට දත්ත සම්පේෂණය කළ හැකි ය. වෝකි ටෝකි (Walki talki)

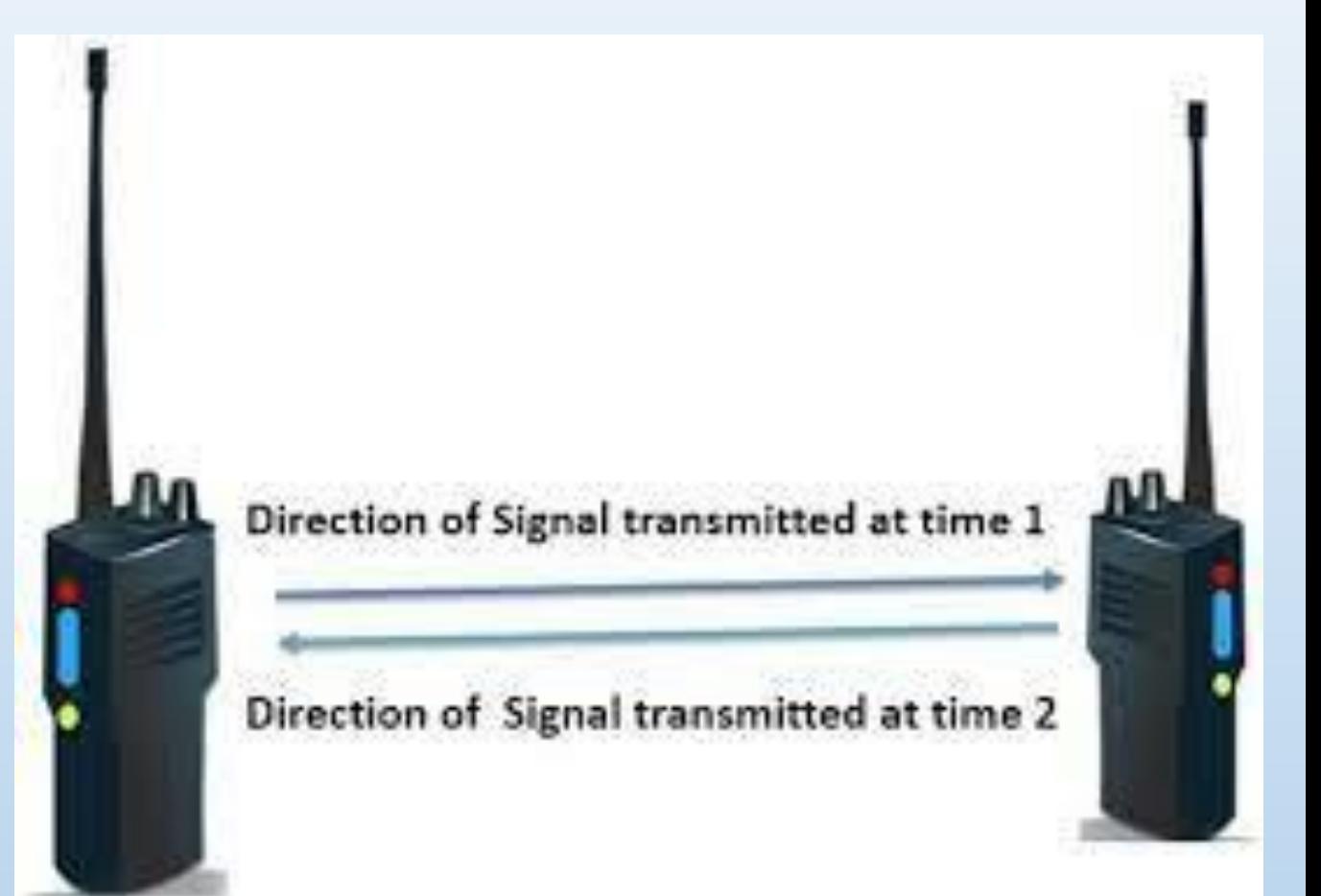

## පූර්ණ ද්විපථ (Full Duplex Mode)

පූර්ණ ද්විපථ (full duplex) විධිකුමයේ දී එක විට දෙදිශාවට ම දත්ත සම්පේෂණය වේ දුරකථන සංවාද මෙම විධිකුමයට උදාහරණයකි.

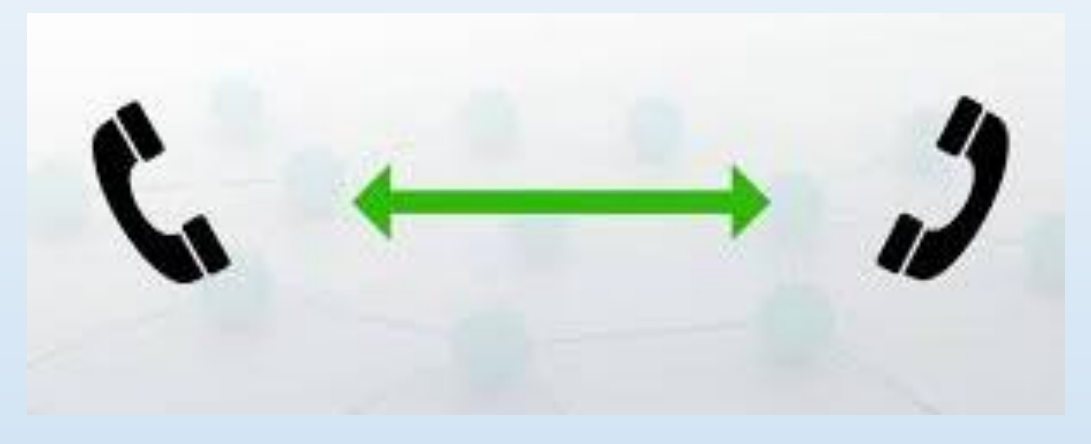

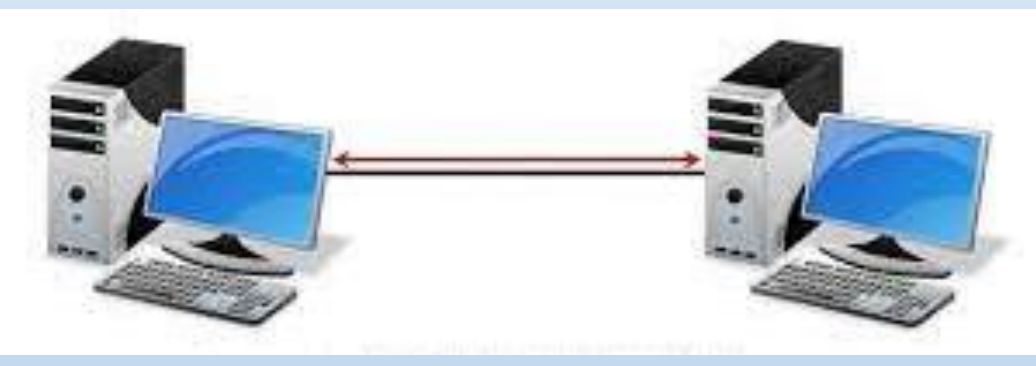

### දත්ත සම්ලේෂණ මාධා (Data Transmission Media)

පද්ධති අතර සම්බන්ධතාවක් ගොඩ නැංවීම සඳහා වැදගත් වන තවත් එක් අංගයක් වන්නේ සම්ලේෂණය සඳහා යොදා ගනු ලබන මාධායයි. සම්පේෂණ මාධායන් දෙවර්ගයකි. එනම්, වර්ග දෙකකට නියමු මාධායෙ හා නියමු නොවින මාධායෙ ලෙස වර්ගීකරණය කළ හැක.

#### **Guided and Unguided Media**

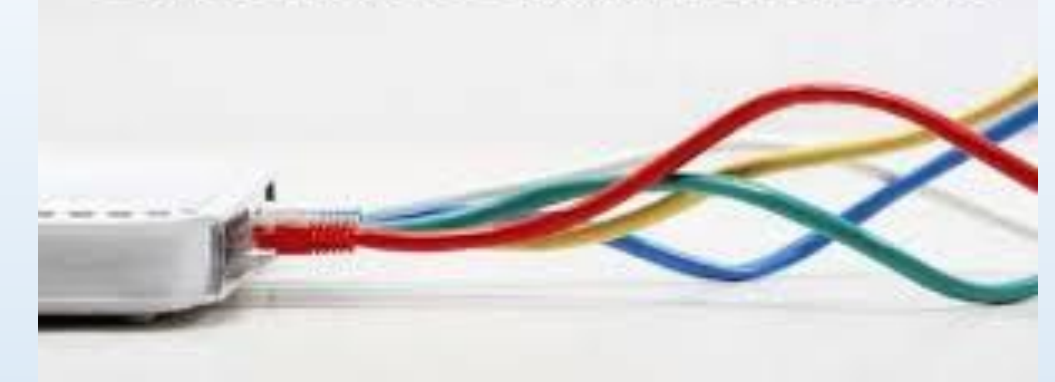

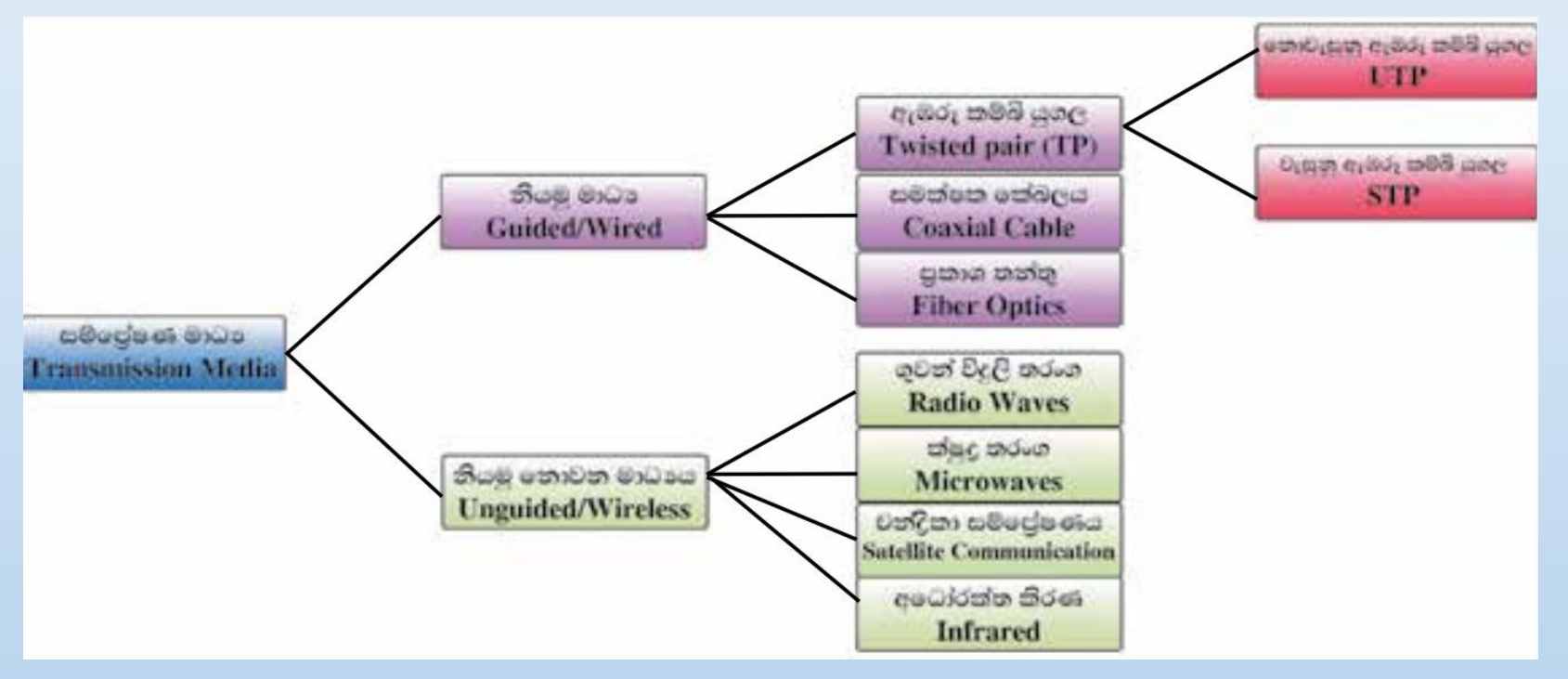

### නියමු මාධා (Guided / Wired)

දත්ත සම්ලේෂණය සඳහා යොදා ගන්නා මාධායෙ භෞතික මාධායක් (physical medium) නම් එය නියමු මාධායක් ලෙස දැක්විය හැකි ය.

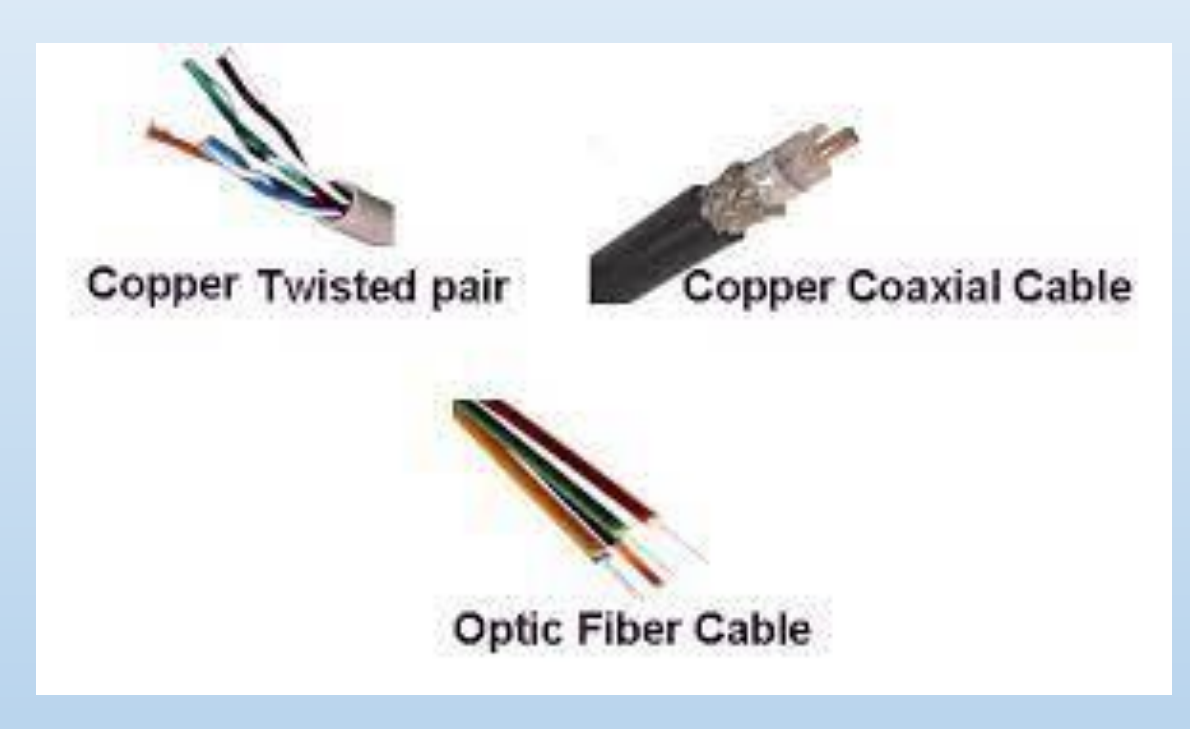

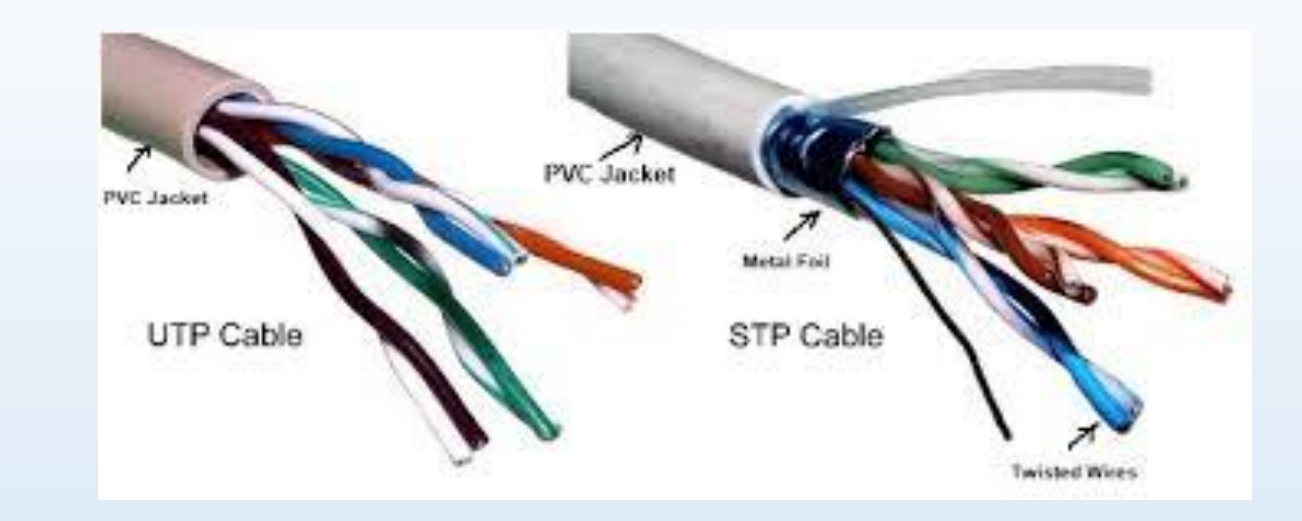

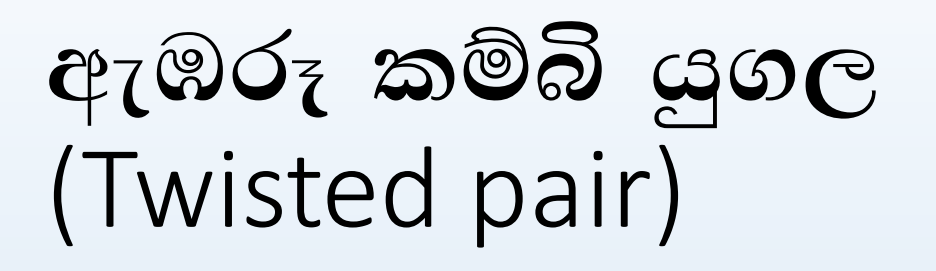

එකට ඇඹරූ තඹ කම්බි යුගල දත්ත සම්පේෂනය සඳහා යොදා ගැනේ. මේවා ආකාර දෙකකි.

1. නොවැසුණු ඇඹරූ කම්බි යුගල - (Unshielded Twisted Pair - UTP)

දුරකථන සම්බන්ධතා සඳහා යොදා ගන්නා එකට ඇඹරූ තඹ කම්බි යුගල නොවැසුණු<br>ඇඹරූ කම්බි යුගල ලෙස දැක්වේ. මේවා ඉතා නමාශීලි වන අතර ලාභදායී වේ. එහෙත්<br>දීර්ඝ දුරකට දත්ත සම්පේෂණය අවහිර කරයි. මීටර් 100ක උපරිම දුරකට දත්ත<br>සම්පේෂණය සඳහා සුදුසු

2. වැසුණු ඇඹරූ කම්බි යුගල (Shielded Twisted Pair- STP)

බරින් හා වියදමින් අධික නමුත් වැසුණු ඇඹරූ කම්බි යුගල දත්ත සම්පේෂණ තත්ත්වය<br>වර්ධනය කිරීම සහ ආරක්ෂා කිරීම සිදු කරයි

10Mhz - 1000 Mhz

## සමක්ෂක කේබලය (Coaxial cable)

සන්නායක කේබල යුගලකින් සමන්විත සමක්ෂක කේබලයෙහි තඹ කම්බි දැලක් ආකාරයට වූ පිටත කේබලය, මධා කේබලය වටා විදාූත් චුම්බකත්වයක් ඇති කරනු ලබයි. මෙම කේබල් යුගලය ප්ලාස්ටික් ආරකෂණයකින් වෙන් කර ඇත. රූපවාහිනී ඇත්ටෙනා CCTV කේබල ලෙස යොදා ගන්නා මෙම කේබල මිලෙන් අධික ය.

• 100m - 500m

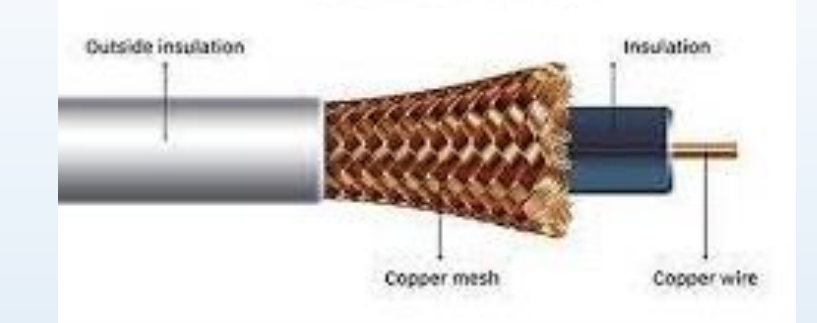

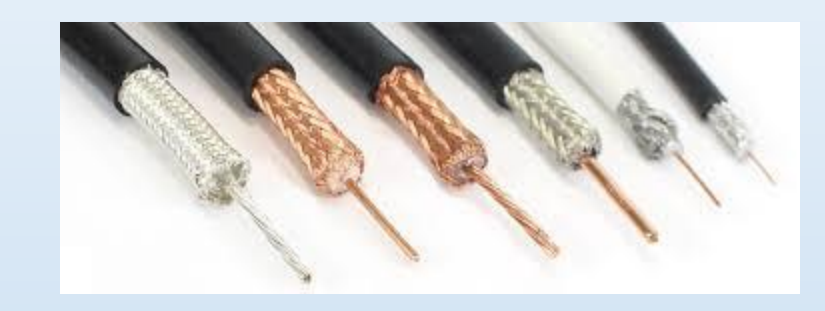

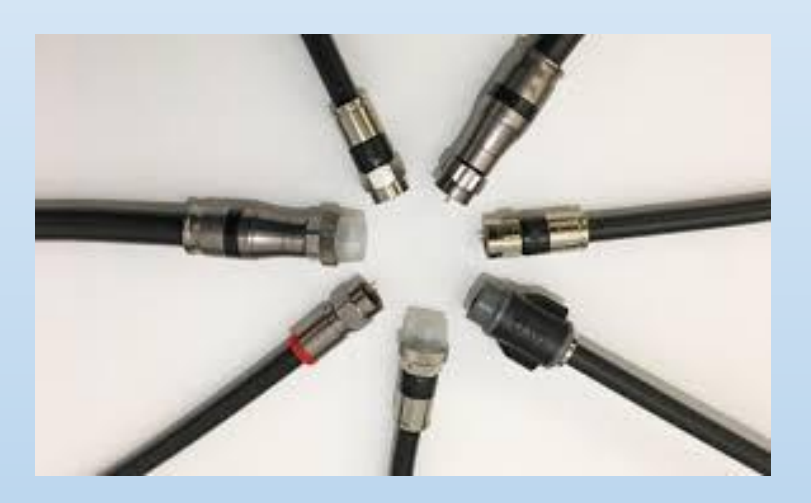

### පුකාශ කන්කු (Fiber optics)

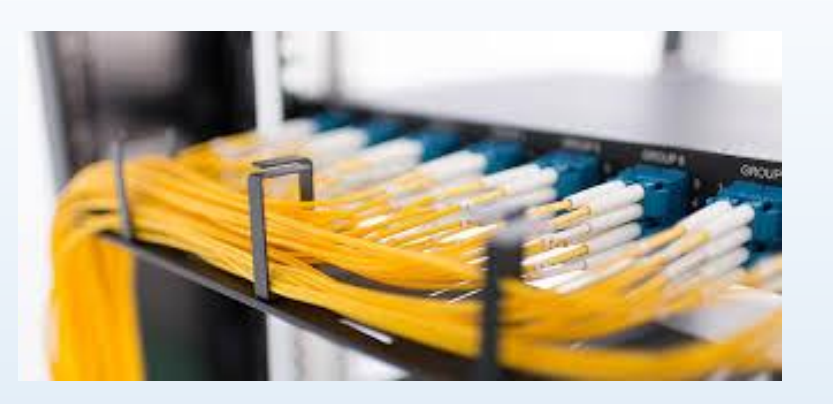

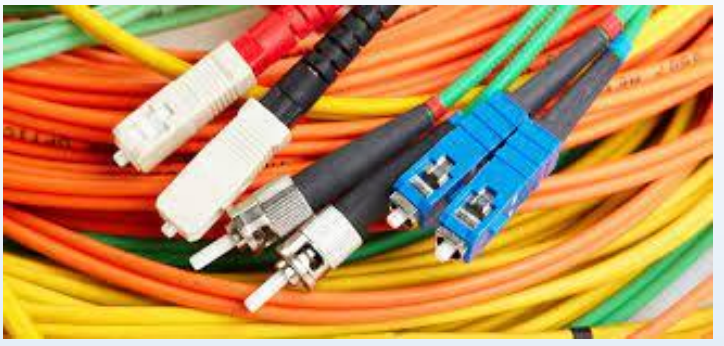

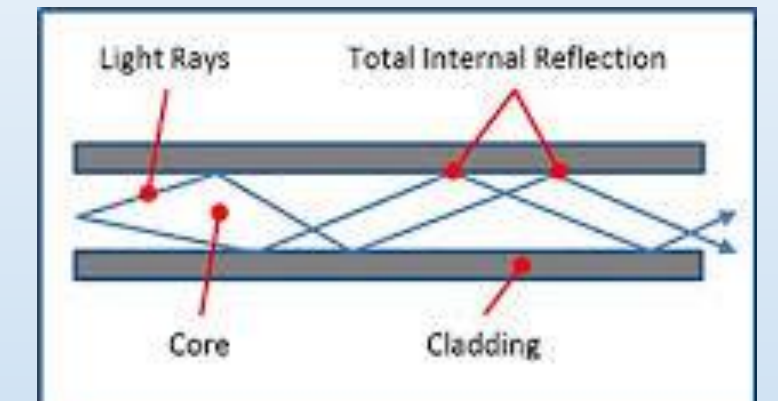

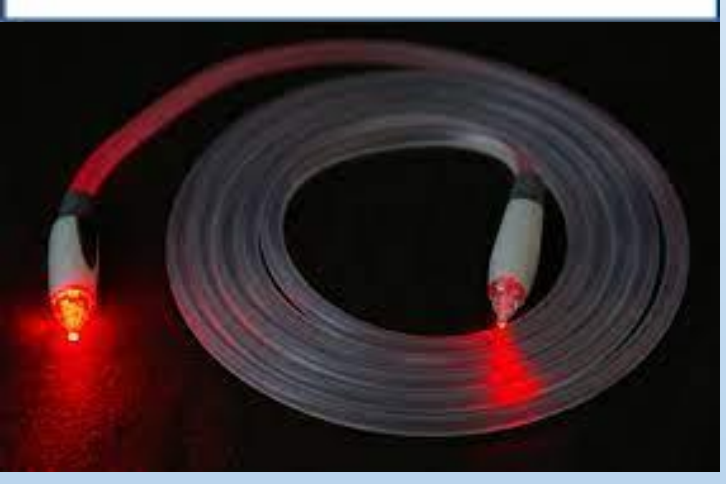

මෙම කේබලය ද සන්නායක කේබල යුගලකින් සමන්විත ය. මධාස්ථය (core) වීදුරු බටයක්ද ඒ වටා සිහින් වීදුරු තන්තු ද (cladding) මෙම කේබල් යුගලය වෙන් කිරීමට ප්ලාස්ටික් ආවරණයක් (Jacket) ද ඇත. මෙම මාධායෙහි ඇති විශේෂත්වය වන්නේ දත්ත සම්ලේෂණයේ දී ආලෝකය පරාවර්තනය වෙමින් සම්පේෂණය වීමයි. මෙය රශ්මි වකුිකරණය ලෙෂ හැඳින්විය හැකි ය. නවීන දුරකථන ජාලවල භාවිතවේ. මිලෙන් අධික වේ 2km

### නියමු නොවන මාධායෙ (Unguided /Wireless)

භෞතික මාධා යොදා ගැනීමකින් තොරව වාතය හරහා සංඥා ලෙස දත්ත සම්පේෂනය කිරීම නියමු නොවන මාධායෙ ලෙස හැදින්වේ.

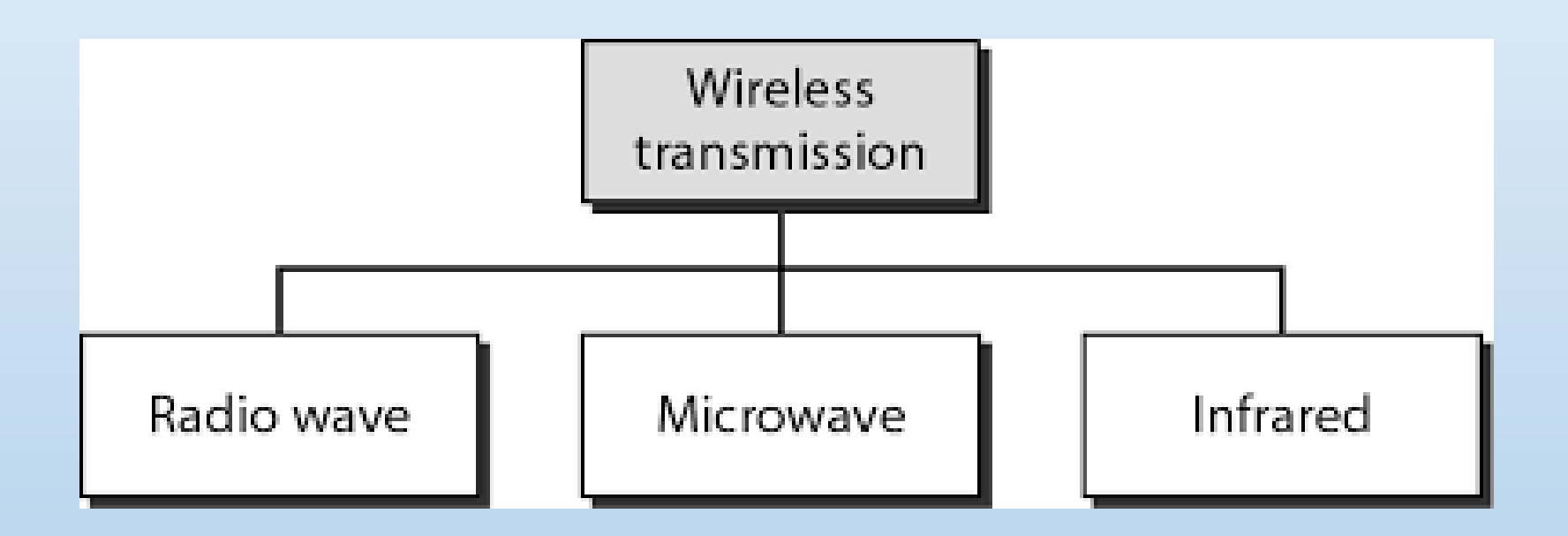

ගුවන් විදුලි තරංග (Radio waves)

දත්ත සම්පේෂණය සඳහා ගුවන් විදුලි තරංග මාධා යොදා ගැනේ. වයි ෆයි (Wifi) සහ බ්ලූටුත් (Bluetooth) ගුවන් විදුලි තරංග මත කිුයාකිරීම් සඳහා උදාහරණ වේ.

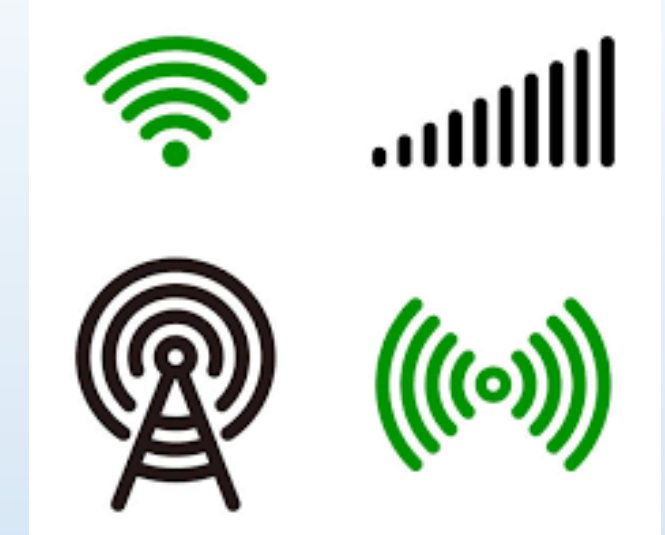

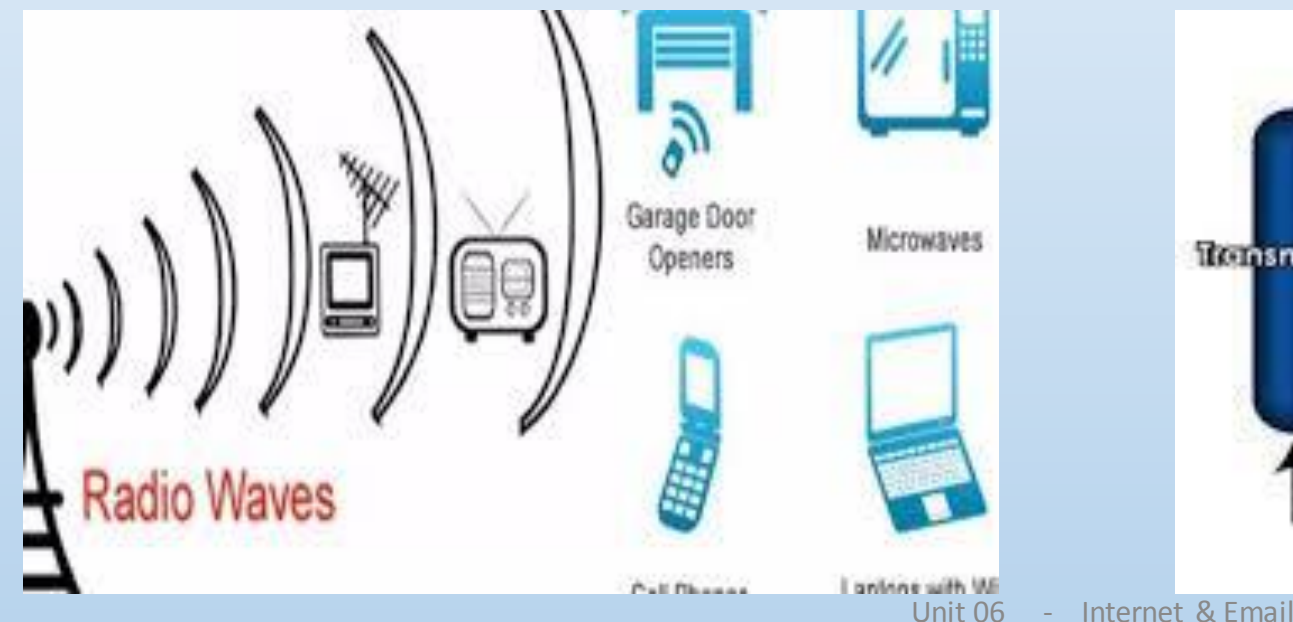

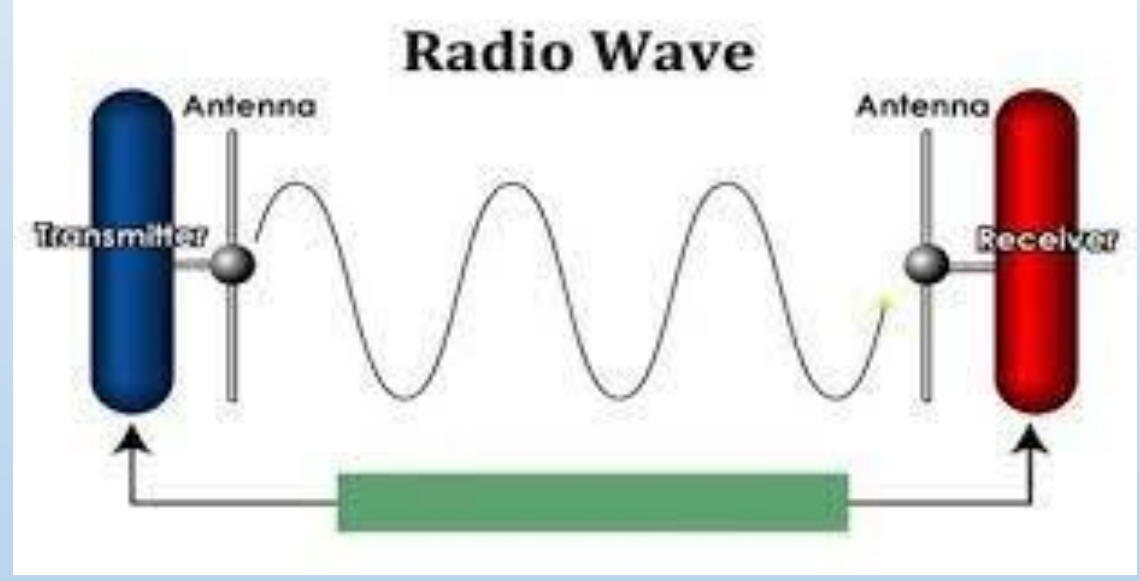

# ක්ෂුදු තරංග(Microwaves)

ක්ෂුදු තරංග සම්පේෂණයේදී දත්ත ගමන් කරන්නේ එක් රේඛාවකට ය. එම නිසා සම්පේෂණ මධාස්ථාන එකිනෙකාට දර්ශනය විය යුතුයි. මධාස්ථාන අතර දුර තීරණය කිරීමේ දී පුදේශයේ භූ විෂමතාව සලකා බලනු ලැබේ. චන්දිකා සම්පේෂණයේ ද (Satellite Communication) ဆံ့နှင့် ဘဝတ ආකාරයට දත්ත සම්පේෂණය වන අතර ඒවා සම්පේෂණය වන්නේ ද සම්පේෂ පුතිචාරක (transponder) ආකාරයටයි කි.මී. 36000 ඉහළ අහසේ රඳවා ඇති චන්දිකා මධාස්ථාන විසින් පොළොව මත පිහිටුවා ඇති චන්දිකා කුලුණු හරහා සම්පේෂණය වන දත්ත ගුහණය කර ගනිමින් අවශා කුලුණ වෙත පුතිසම්පේෂණය කරනු ලබයි. චන්දිකා සම්පේෂණය මගින් ඕනෑම දුරකට දත්ත සම්පේෂණය කර ගත හැකිය. අන්තර්ජාලයේ සන්නිවේදනය සඳහා මෙය භාවිත වේ.

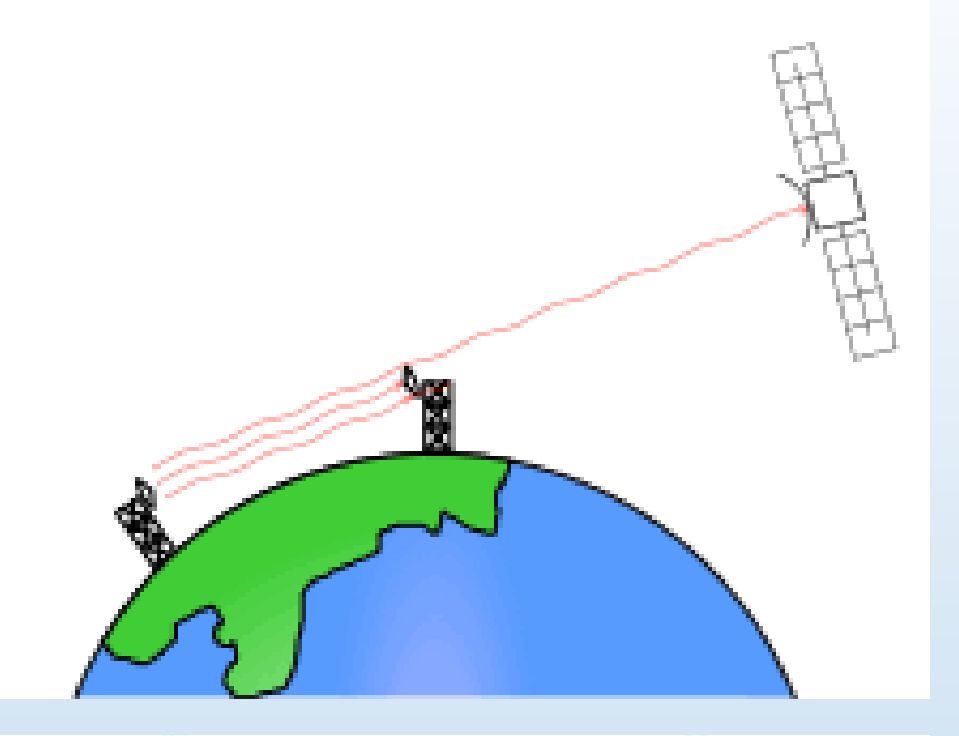

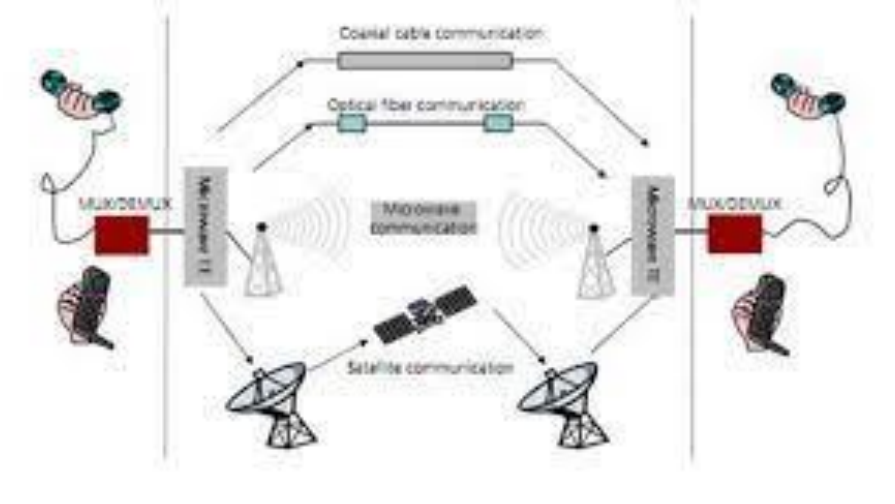

# අධෝරක්ත කිරණ (Infrared)

රූපවාහිනී දුරස්ථ පාලකවල මෙන්ම රැහැන් රහිත යතුරු පුවරු සහ මූසික පාලනය සඳහා අධෝරක්ත කිරණ දත්ත සම්පේෂණ මාධාය ලෙස යොදා ගනු ලබයි.

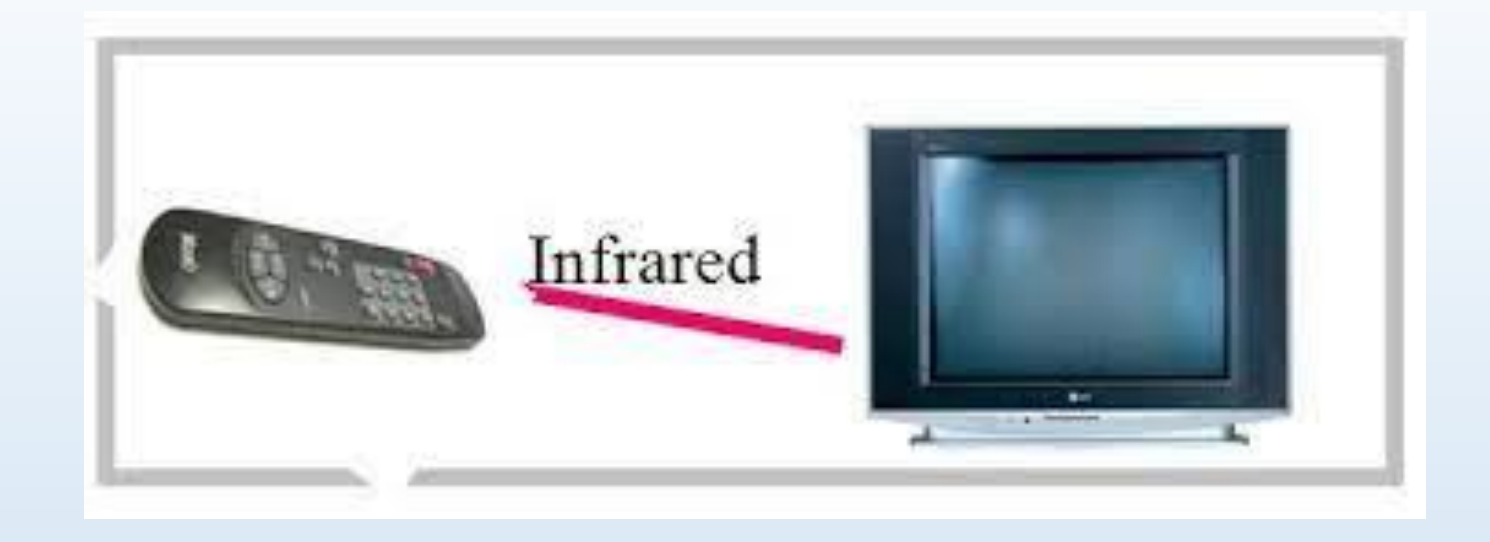

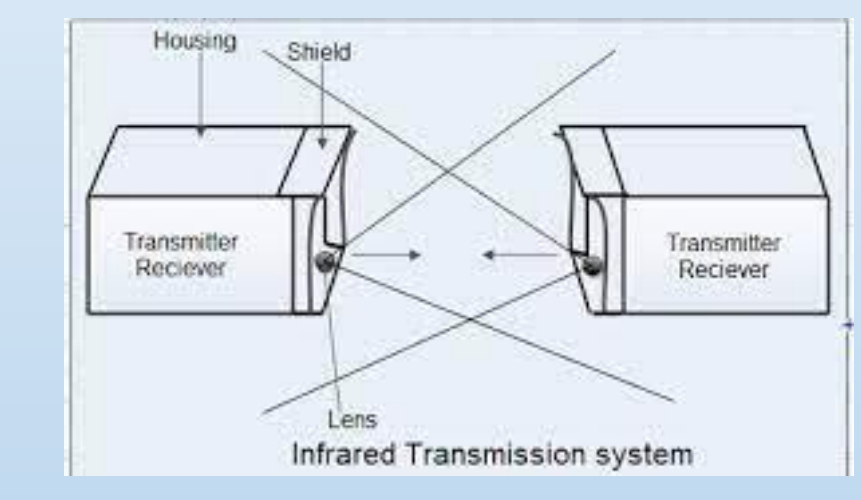

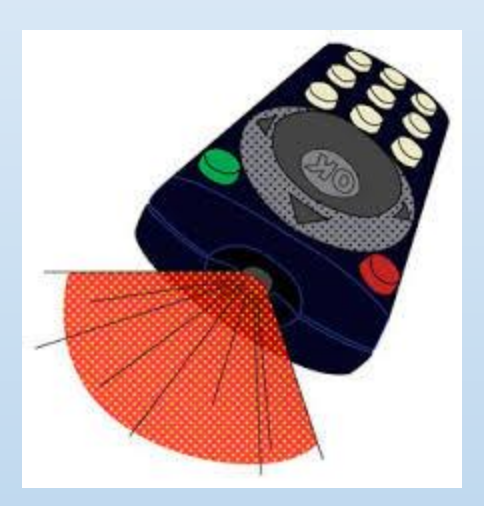

# පරිගණක ජාල සම්බන්ධ කිරීමේ උපාංග (Computer network connecting devices)

පරිගණක ජාලයක් ඇති කිරීමට පරිගණක දෙකක් හෝ ඊට වැඩි පුමාණයක් හෝ තිබිය යුතුය. මෙම පරිගණක එකිනෙක සම්බන්ධ කිරීම සඳහා සම්බන්ධ කිරීමේ උපාංග යොදා ගනු ලබයි.

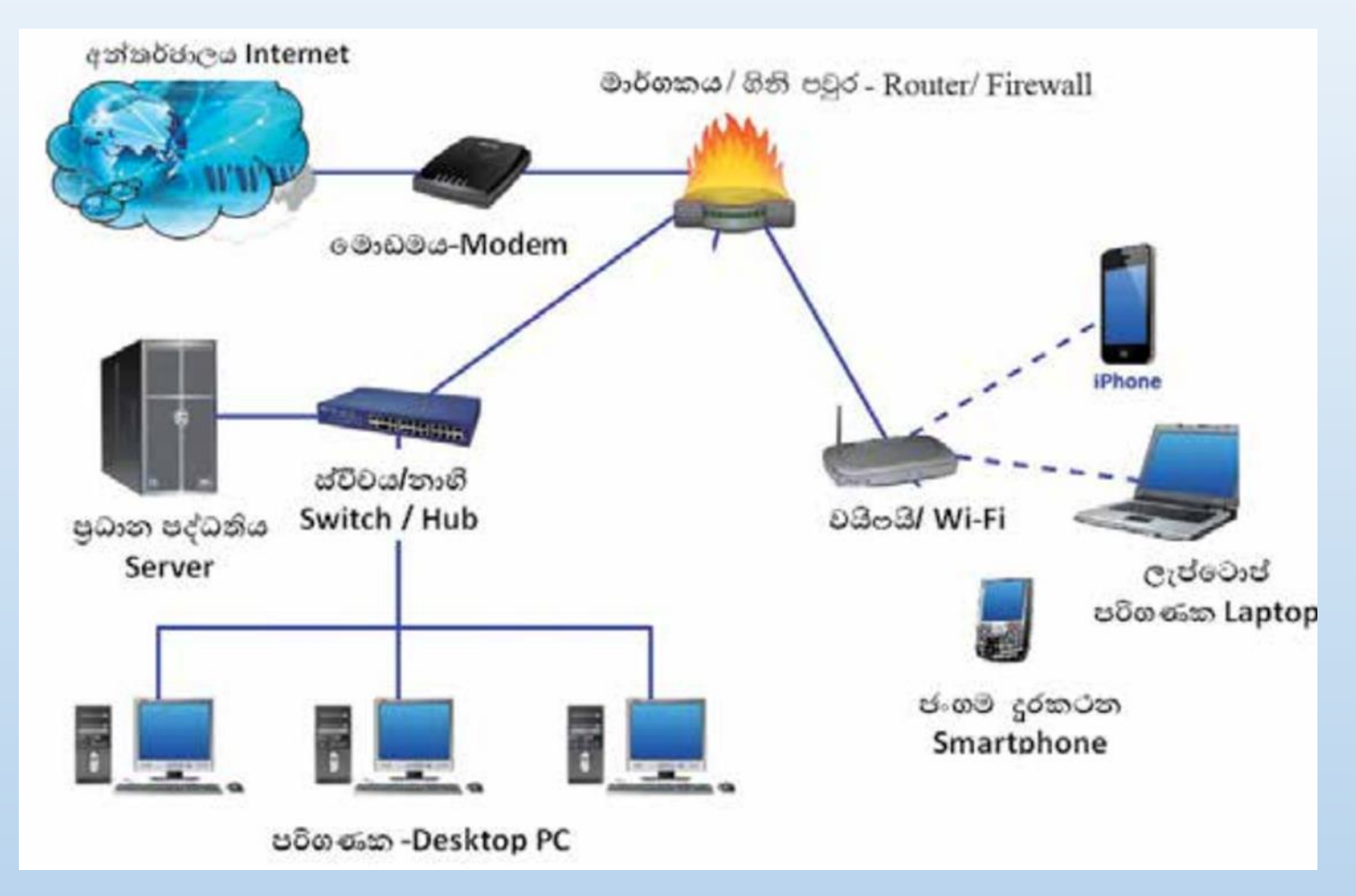

## ස්වීචය හෝ නාහි (Switch / Hub)

පරිගණක දෙකක් හෝ ඊට වැඩි පුමාණයක් හෝ අතර සම්බන්ධතාවක් ගොඩනැගීම සඳහා මැදිහත්කරු ලෙස කිුයාකරන්නේ ස්විචය හෝ නාභියයි. මේ සම්බන්ධතාව සඳහා නියමු මාධායෙක් (Guided/Wired) යොදා ගැනෙන අතර එක් කෙලවරක් පරිගණකයෙහි ඇති ජාලකරණ කෙවෙනියට ද (RJ 45), අනෙක් කෙලවර ස්විචය හෝ නාභියෙහි ඇති කෙවෙනියකට ද සම්බන්ධ කරනු ලබයි.

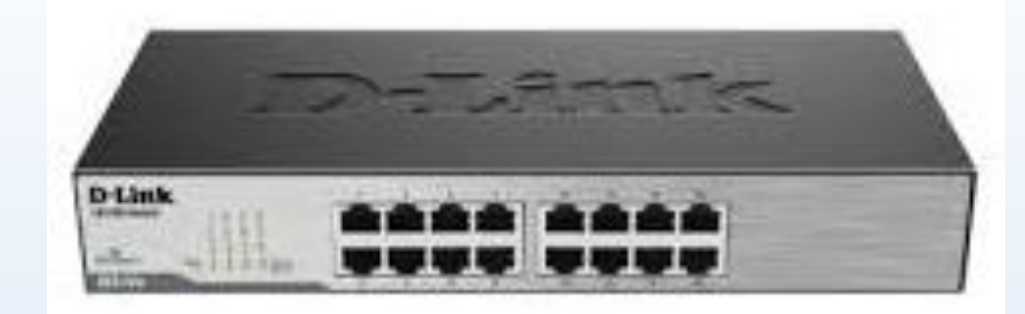

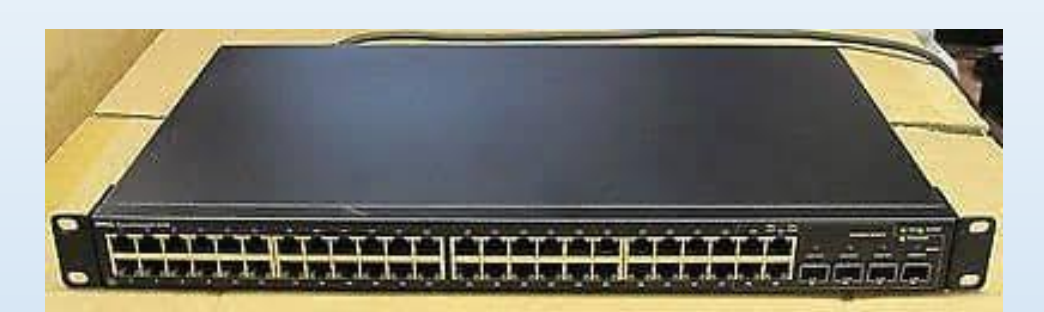

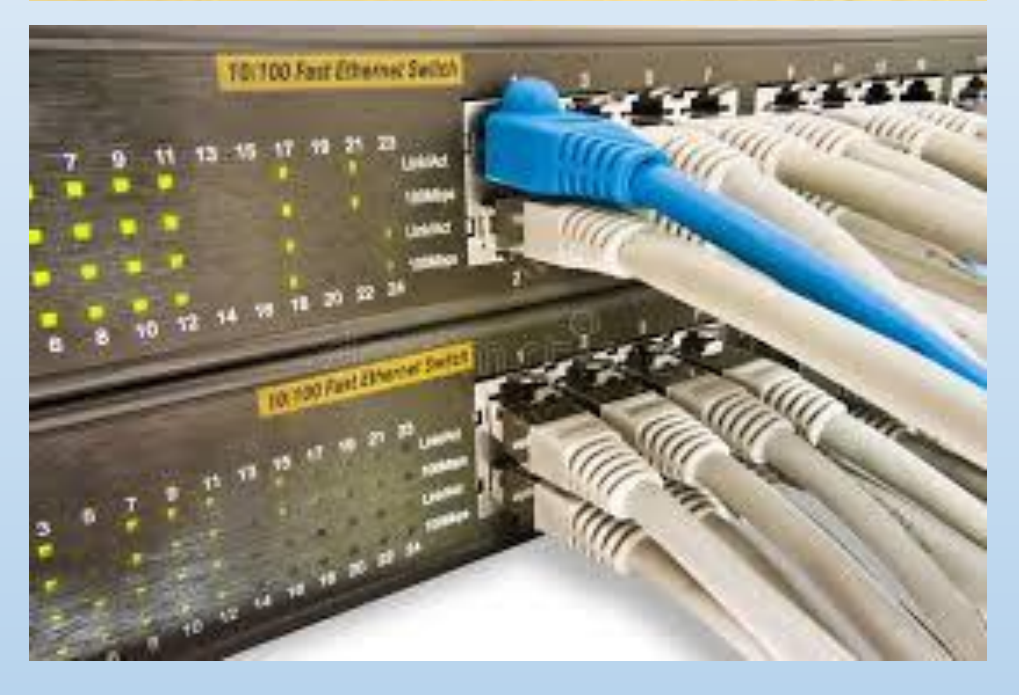

### ස්විචයෙහි සහ නාභියෙහි ඇති වෙනස්කම් කිහිපයක්,

• පුධානතම වෙනස වන්නේ හුවමාරු වේගයයි.

- පරිගණක ජාලයෙහි ඇති පරිගණක අතර තොරතුරු හුවමාරුවේ දී නාභිය හුවමාරු කරනු ලබන තොරතුරු සියලුම පරිගණකවෙත යොමු කෙරෙන අතර ස්විචය තොරතුරු යොමු කරන්නේ අදාළ පරිගණකය වෙත පමණී මෙහි දී නාභිය විසින් අනවශා තදබදයක් ඇති කරනු ලබයි.
- තොරතුරු හුවමාරුවේ දී නාභි කිුයාත්මක කරන්නේ අර්ධ ද්විපථ (half duplex) විධි කුමයට වන අතර ස්විචය පූර්ණ ද්විපථ (Full duplex) විධි කුමය යොදා ගැනේ.

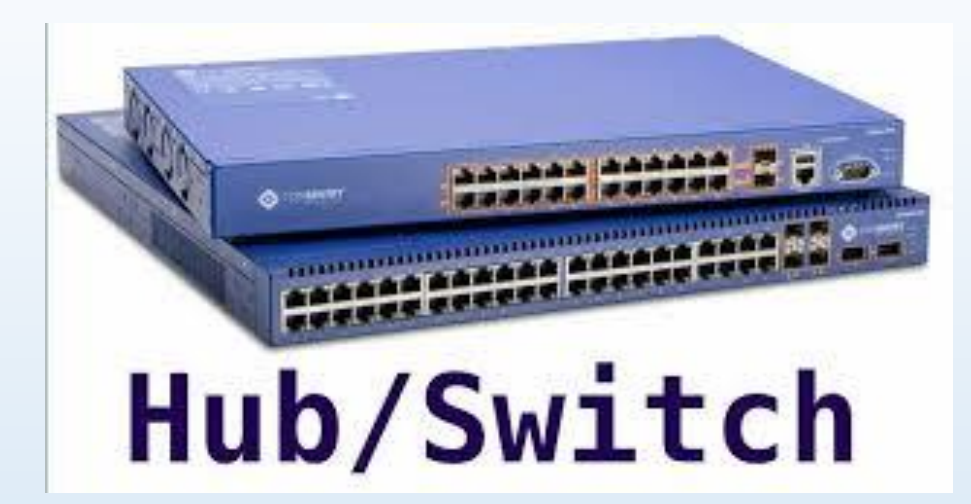

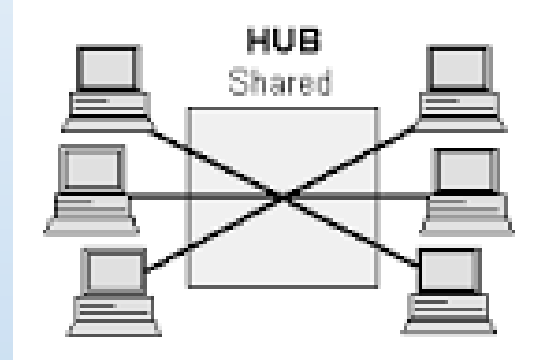

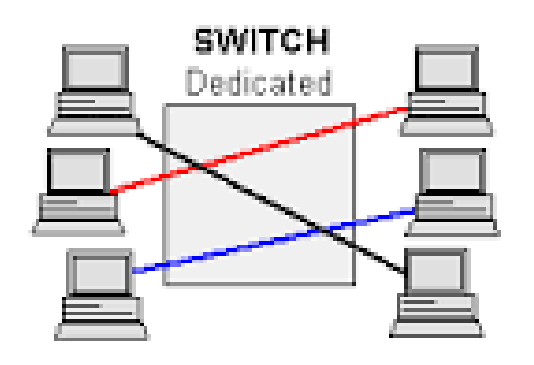

### වයි- ෆයි (Wireless Fidelity - Wi-Fi)

අද වන විට පරිගණක ජාලකරණයේ ජනපිය ම මාධායෙ බවට පත්වී ඇත්තේ වයි- ෆයි (Wi-Fi) ඇඩප්ටරයයි. රේඩියෝ තරංග මගින් ඉතා වේගවත් පරිගණක ජාල සම්බන්ධතාවක් මෙන් ම ජංගම දුරකථන හා ලැප්ටොප් පරිගණක සඳහා වේගවත් අන්තර්ජාල සම්බන්ධතාවක් ඇති කිරීමට සමත් මාධායෙ වයි- ෆයි ඇඩප්ටරයයි.

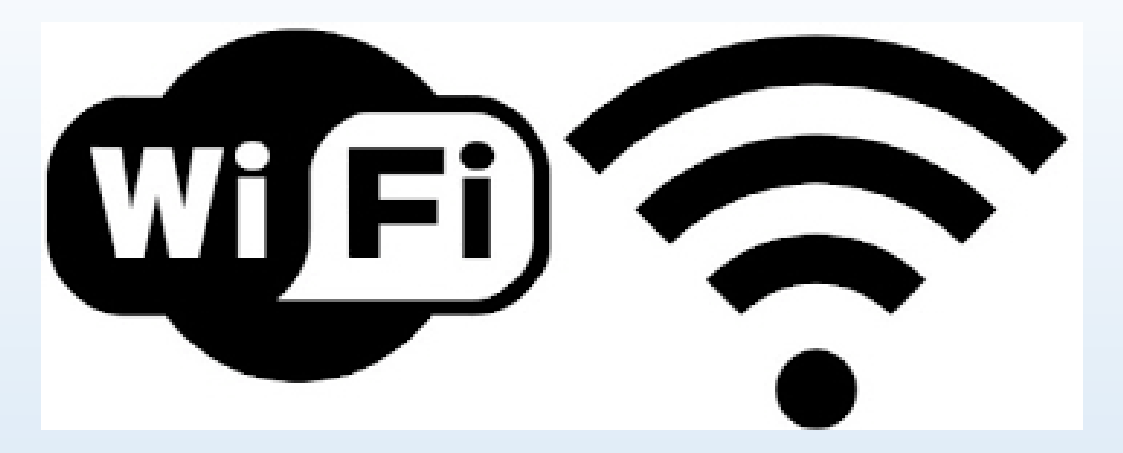

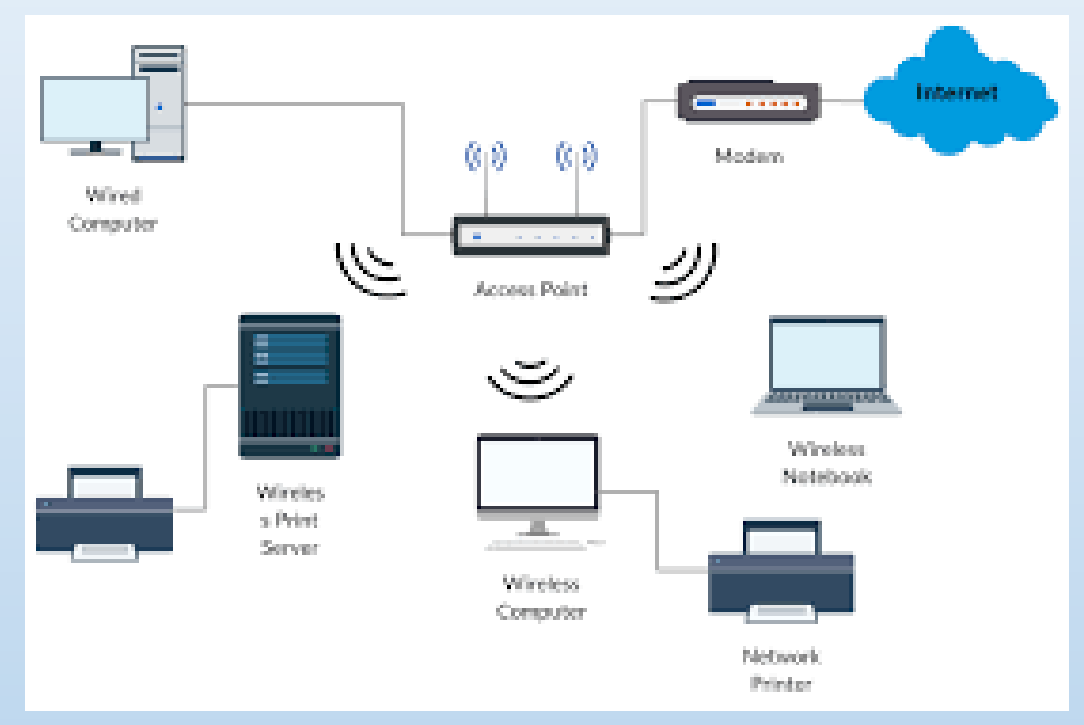

## මාර්ගකය (Router)

පරිගණක ජාල දෙකක් හෝ ඊට වැඩි සංඛාගවක සම්බන්ධතාව ඇති කිරීමට යොදා ගන්නා උපාංගය මාර්ගකයයි (Router). එය ජාල ද්වාරය (gateway) යනුවෙන් ද හැඳින්වෙයිි තොරතුරු සම්පේෂණය සඳහා සුදුසු මාර්ගය තීරණය කරනු ලබන්නේ මාර්ගකය (Router) විසිනි.

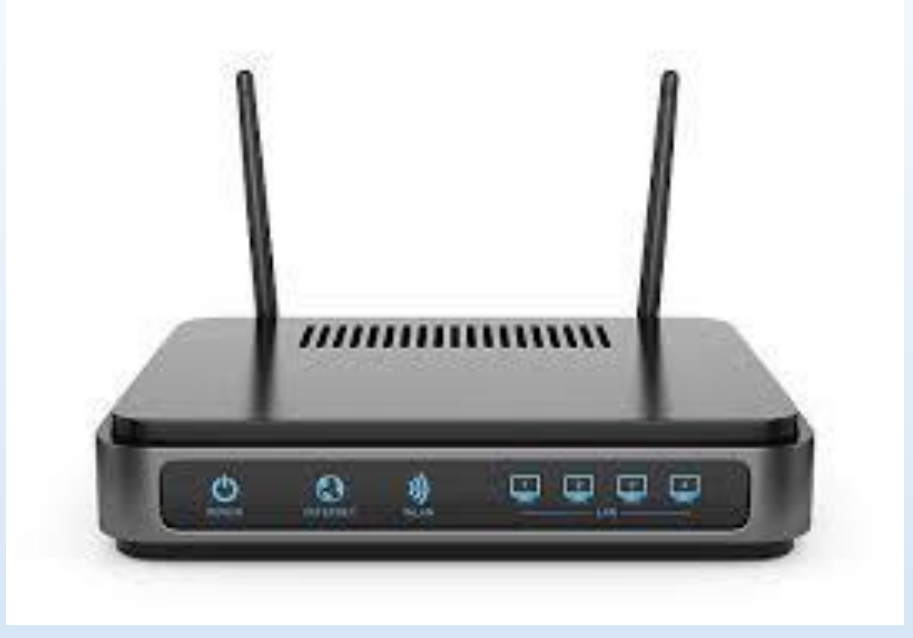

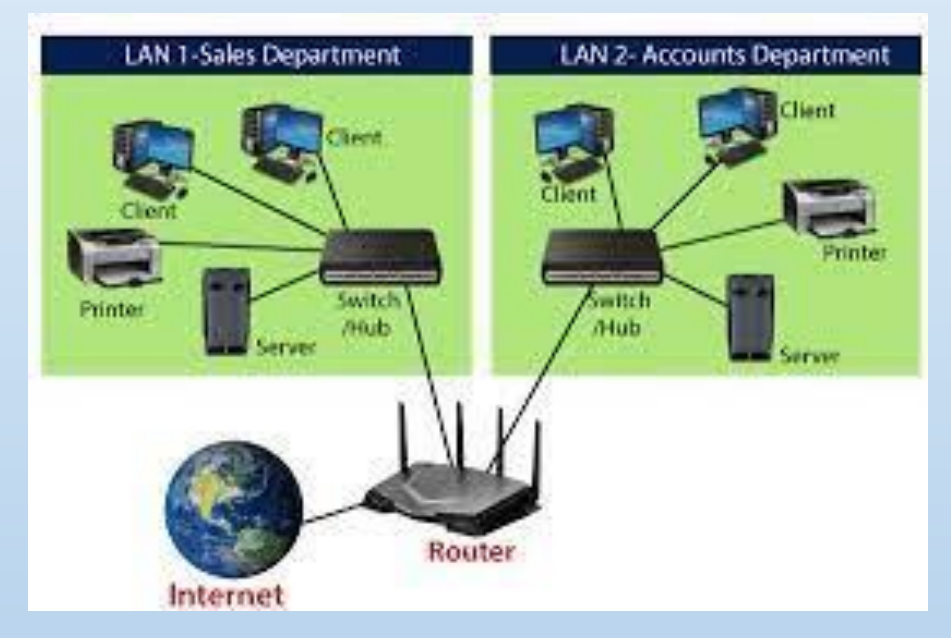

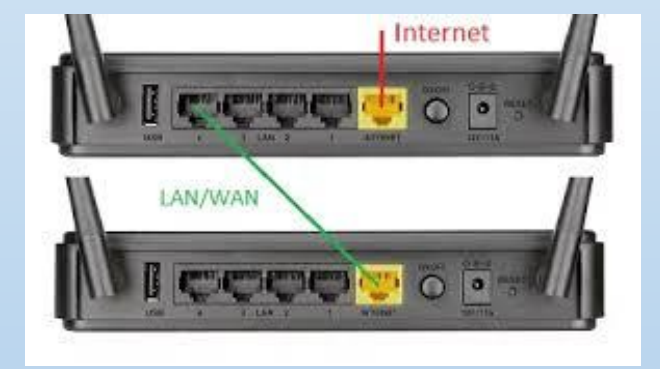

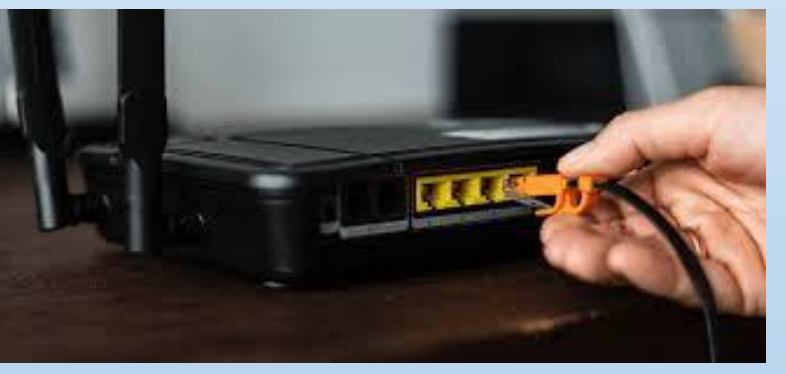

### මොඩමය (Modem)

පරිගණක ජාලයක ඇති පරිගණක හෝ නිවෙස්වල භාවිත කරනු ලබන පෞද්ගලික පරිගණකයක් අන්තර්ජාලය හා සම්බන්ධ කිරීමට යොදා ගන්නා උපාංගය මොඩමයයි. මොඩමය දත්ත පරිවර්තකයෙකු ලෙස කිුයා කරයි. එනම් පරිගණකයෙහි ඇති අංකිත / ඩිජිටල් (Digital) දත්ත හා තොරතුරු පුතිසම (Analog) සංඥා ලෙස ද පුතිසම සංඥා ලෙස පවතින දත්ත හා තොරතුරු නැවත අංකිත සංඥා බවට පත්කරයි. මෙය Modulation සහ DEModulation යනුවෙන් හැඳින්වෙන අතර MODEM යන වචනය මෙම වචන දෙකෙහි එකතුවකි.මොඩමය නවීන මාර්ගකය (Router) තුළසවිකර ඇති මොඩම් වර්ග කිහිපයකි.එනම්

අන්තර් මොඩමය (Internal)

බාහිර මොඩම් (External)

කේබල් රහිත මොඩම් (Wireless)

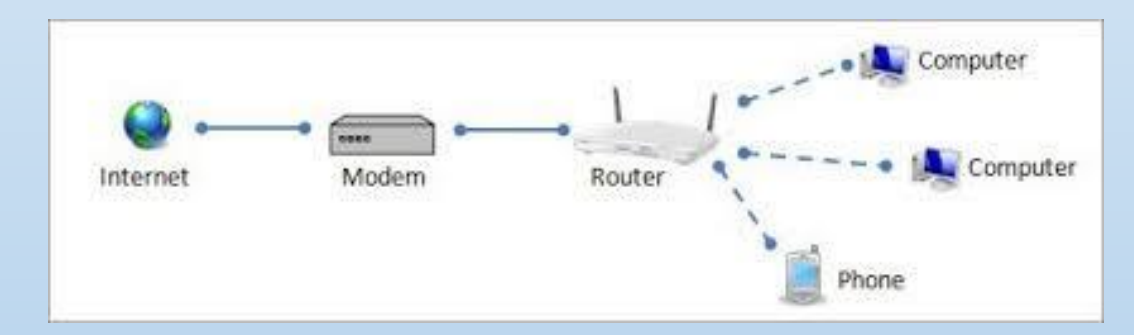

# ගිනිපවුර (Firewall)

ගිනිපවුර පරිගණක ජාල ආරක්ෂක පද්ධතියකි අන්තර්ජාලය සහ පරිගණක ජාල අතර දත්ත සහ තොරතුරු සම්පේෂනය පාලනය කිරීමට අවශා විධිවිධාන මෙහි අඩංගුය. ගිනි පවුර (Firewall) ස්ථාපනය කරනු ලබන්නේ අන්තර්ජාලය සහ පරිගණක ජාලයක් අතර ආරක්ෂක බාධකයක් ලෙසට ය. මෙය මෘදුකාංගයක් මෙන් ම දෘඪාංගයක් ලෙසින් ද යොදා ගනු ලබන අතර එමගින් පරිගණක ජාල අතර දත්ත සහ තොරතුරු හුවමාරුවේ දී ඇති වන තදබදය පාලනය කරනු ලබයි.

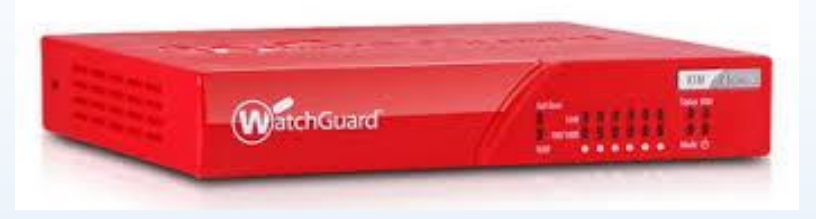

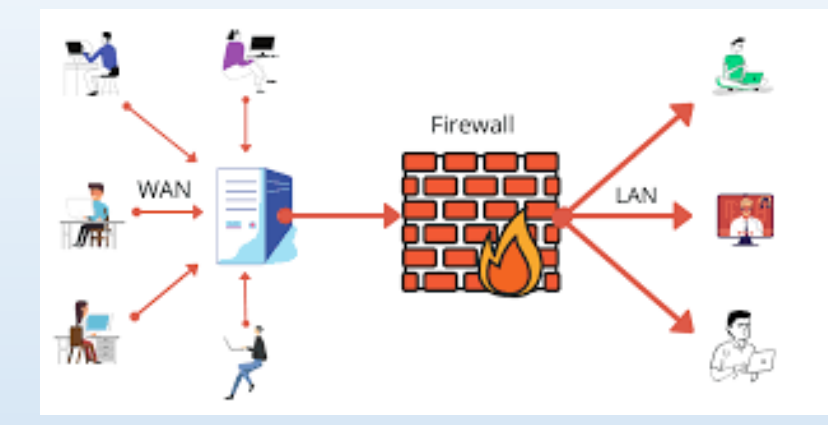

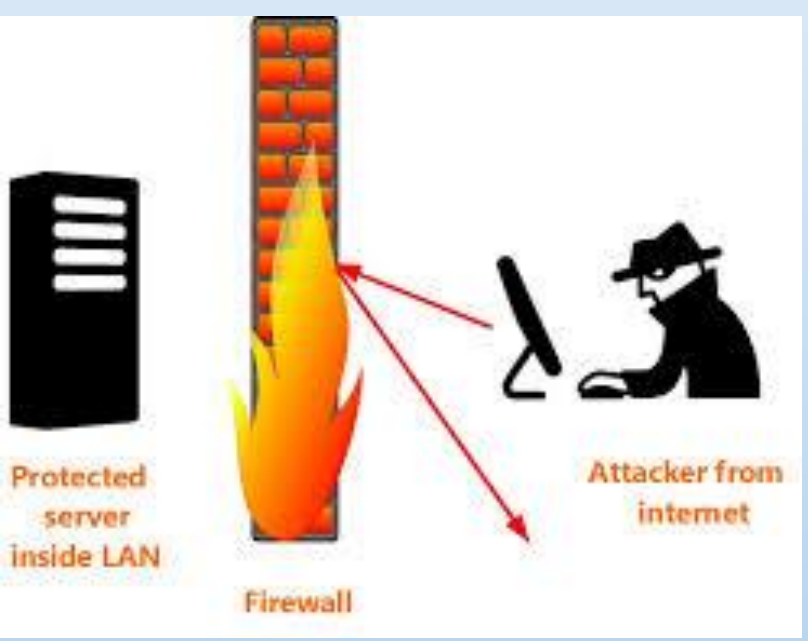

## සේවාලාභී/ සේවායෝජිත ජාල (Client/Server network)

පරිගණක ජාලයක් මෙහෙයවන පුධාන පරිගණක පද්ධතියක් ඇත. එය සේවායෝජිත (Server) පරිගණකය ලෙස ද එයට සම්බන්ධ අනෙකුත් පරිගණක සේවාලාභී (Client) පරිගණක ලෙසින් ද හඳුන්වනු ලබයි. ජාල මෙහෙයුම් පද්ධතියක් (Network Operating System) ස්ථාපිත කරනු ලබන්නේ සේවායෝජිත (Server) පරිගණකයට ය. අන්තර්ජාලයෙන් හෝ පුදේශීය ජාලයකින් දත්ත හෝ තොරතුරු ඉල්ලුම් කරන්නා සේවා ලාභියෙකු (Client) ලෙසද දත්ත හා තොරතුරු සපයන්නා සේවායෝජිත (Server) ලෙසද හඳන්වනු ලබයි.

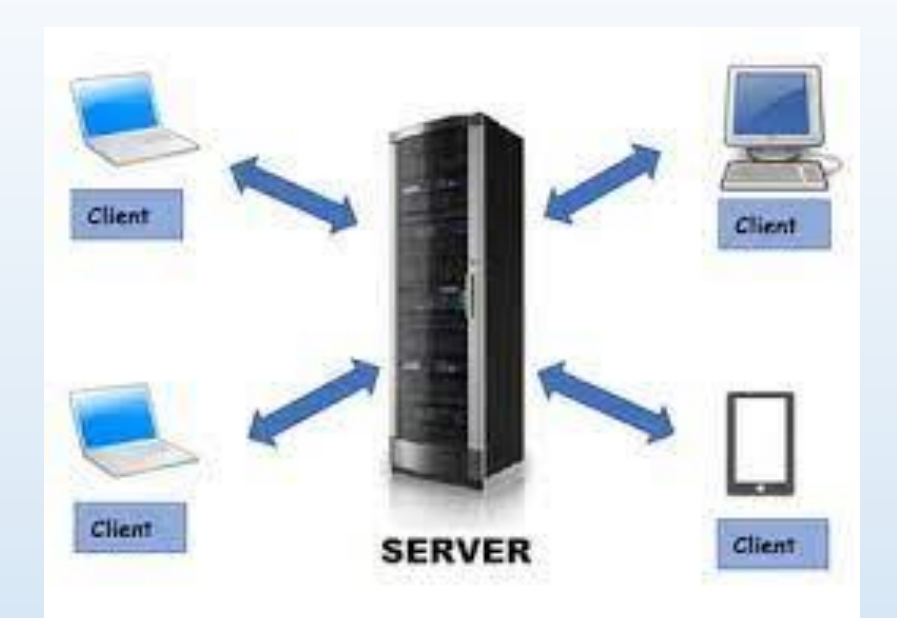

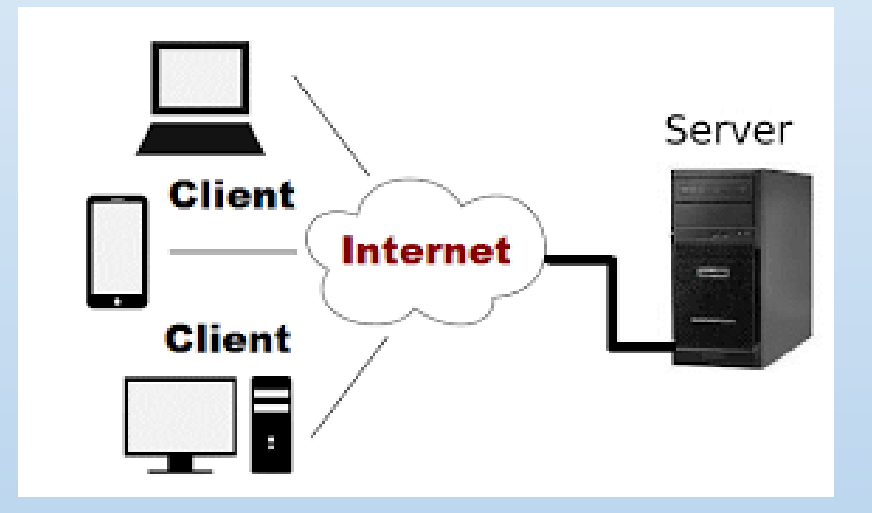

### ජාලකරණ කෙවෙනිය

 $\cdot$  RJ 45 මෙම කෙවෙනියමගින්, පරිගණක ජාලයක ඇති පරිගණක, ජාල රවූටරය (Network Router) ජාල ස්වීචයට (Network Switch) සම්බන්ධ කරනු ලබයි.

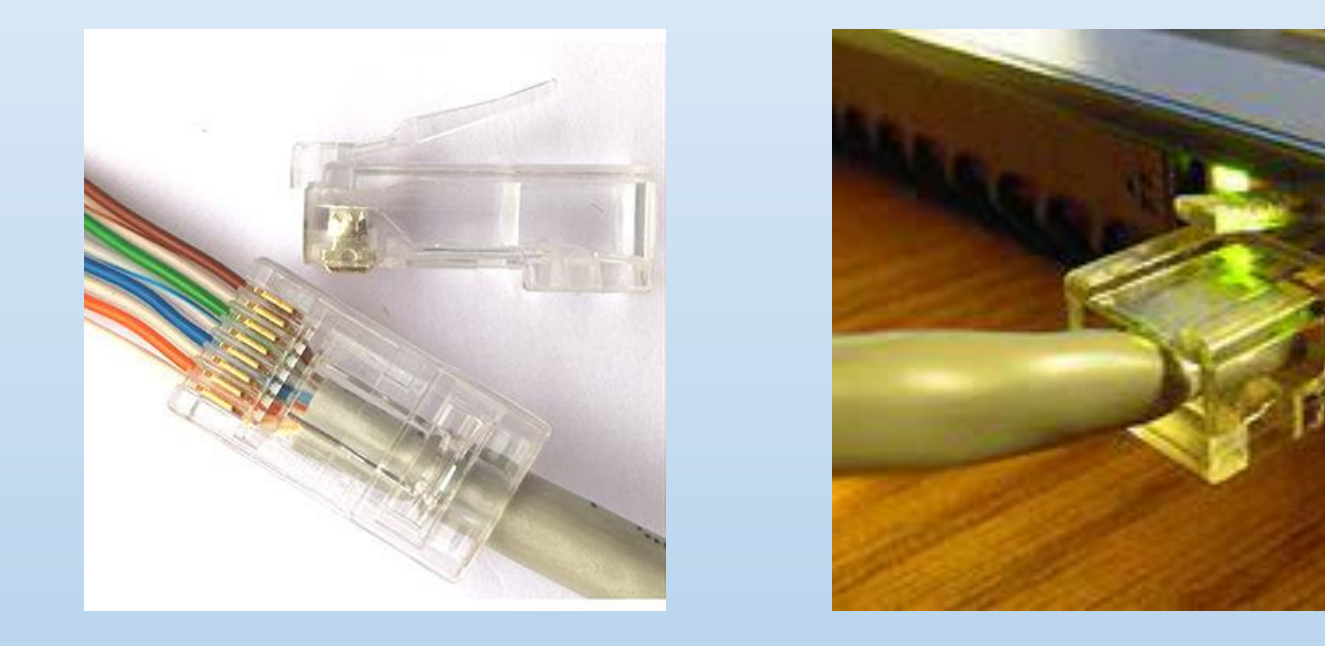

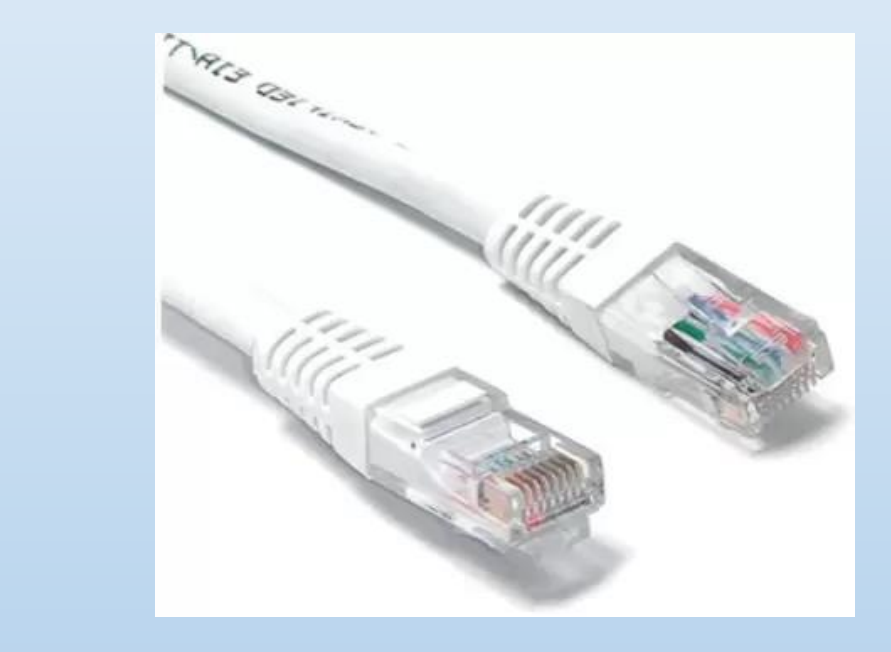

## ජාලකරණ අතුරු මුහුණත් කාඩ්පත (Network interface card)

මෙය පරිගණකයට සවි කර ඇත. අප විසින් ඉහත අවස්ථාවක දී ඉගෙන ගන්නා ලද දත්ත සම්පේෂණ නියමු මාධායක් (Guided/ Wired) පරිගණකයට සම්බන්ධ වන්නේ ජාලකරණ අතුරු මුහුණත් කාඩ්පතෙහි (Network interface card) ඇති ජාලකරණ කෙවෙනියට (RJ 45) ය. මෙම මාධායෙ RJ 45 සම්බන්ධකයක් (connector) මඟින් කෙවෙනියට සම්බන්ධ කරනු ලැබේ.

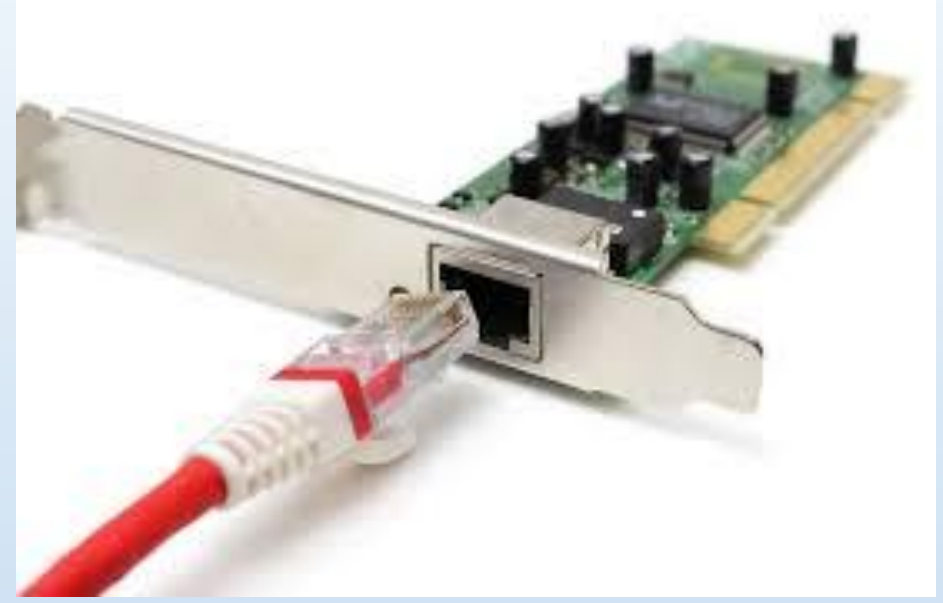

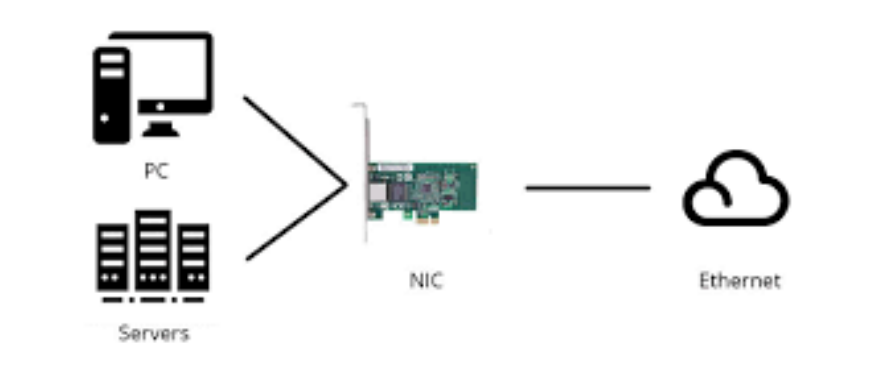

## පරිගණක ජාල වර්ග (Computer network)

පරිගණක ජාල භූමියේ පිහිටීම හා භාවිතා කරන්නාගේ අවශාතාවය අනුව වර්ගීකරණය කළ හැකි ය.

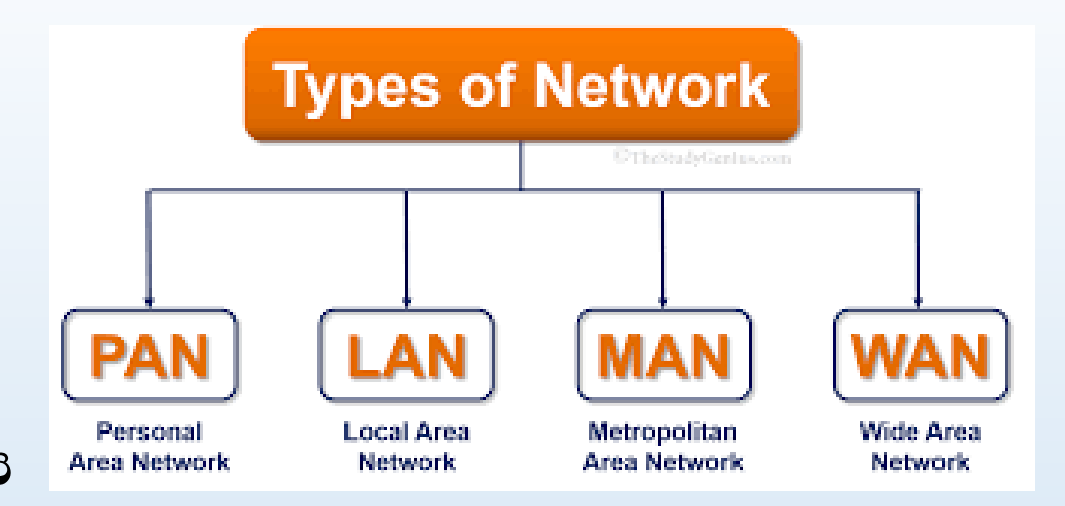

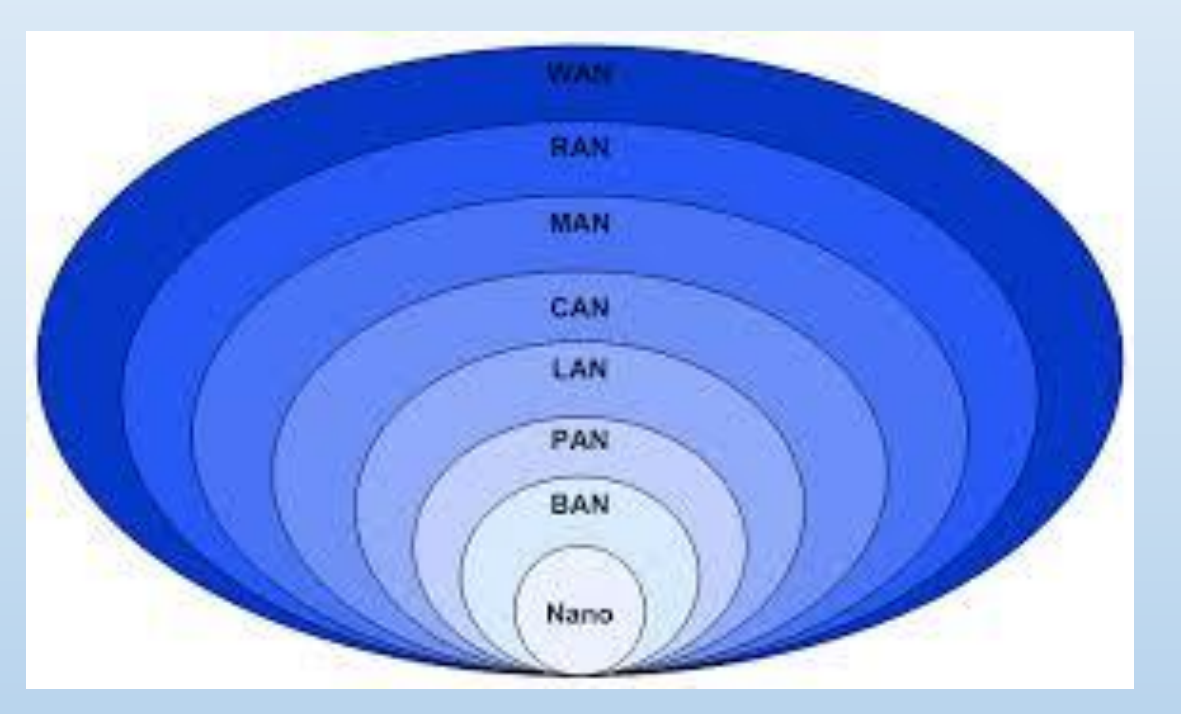

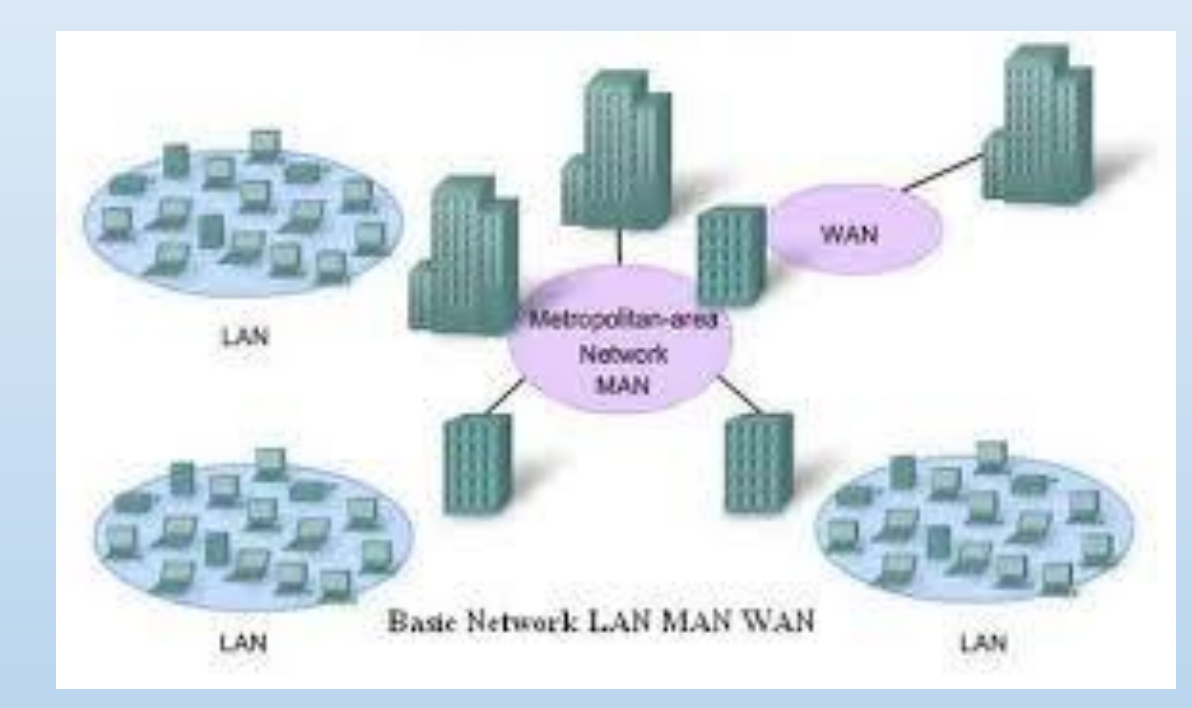

# ස්ථානීය පුදේශ ජාල Local Area Network (LAN)

එක් ගොඩනැගිල්ලක කාමරයක් තුළ හෝ කාමර කිහිපයක් සම්බන්ධ කරමින් ස්ථාපිත කරනු ලබන පරිගණක ජාලයක් ස්ථානීය පුදේශ ජාලයක් (LAN) ලෙසින් හැඳින්වේ. පාසලක් තුළ හෝ විශ්වවිදාහලයක් තුළ, කුඩා පුමාණයේ වාාපාරයක් තුළ හෝ කාර්යාලයක් තුළ ඇති කරනු ලබන ජාලයක් උදාහරණ ලෙසින් දැක්විය හැකිය.

LAN

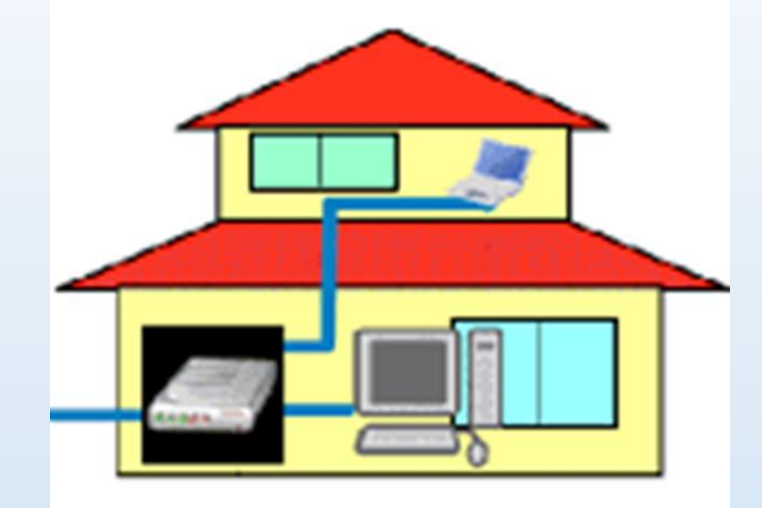

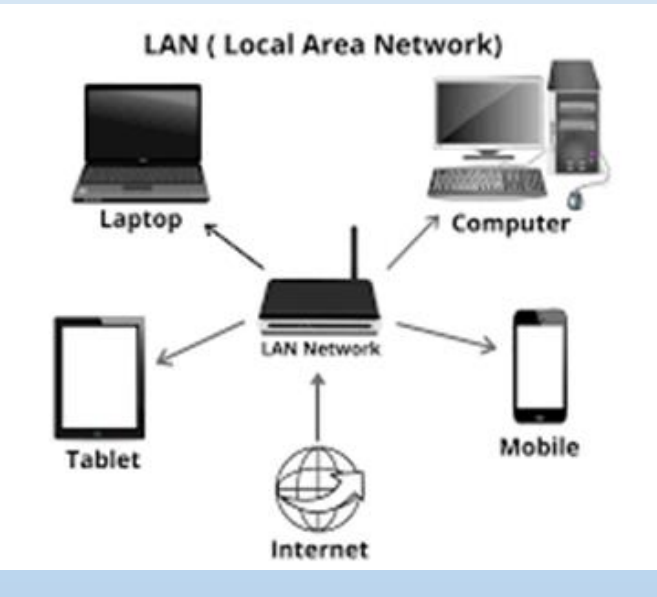

# පුරවර පුදේශ ජාල Metropolitan Area Network (MAN)

කි.මී 16ක් හෝ ඊට අඩු පුදේශයක් ආවරණය වන ආකාරයෙන් ස්ථාන ගත කර ඇති, ස්ථානීය පුදේශ ජාල (LAN) කිහිපයක එකතුවක් පුරවර පුදේශ ජාලයක් (MAN) ලෙස හැඳින්විය හැකි ය. බැංකු ජාල, ශාබා සහිත ආයතන ජාල, ශාබා සහිත විශ්වවිදාහල ජාල උදාහරණ ලෙසින් දැක්විය හැකි ය.

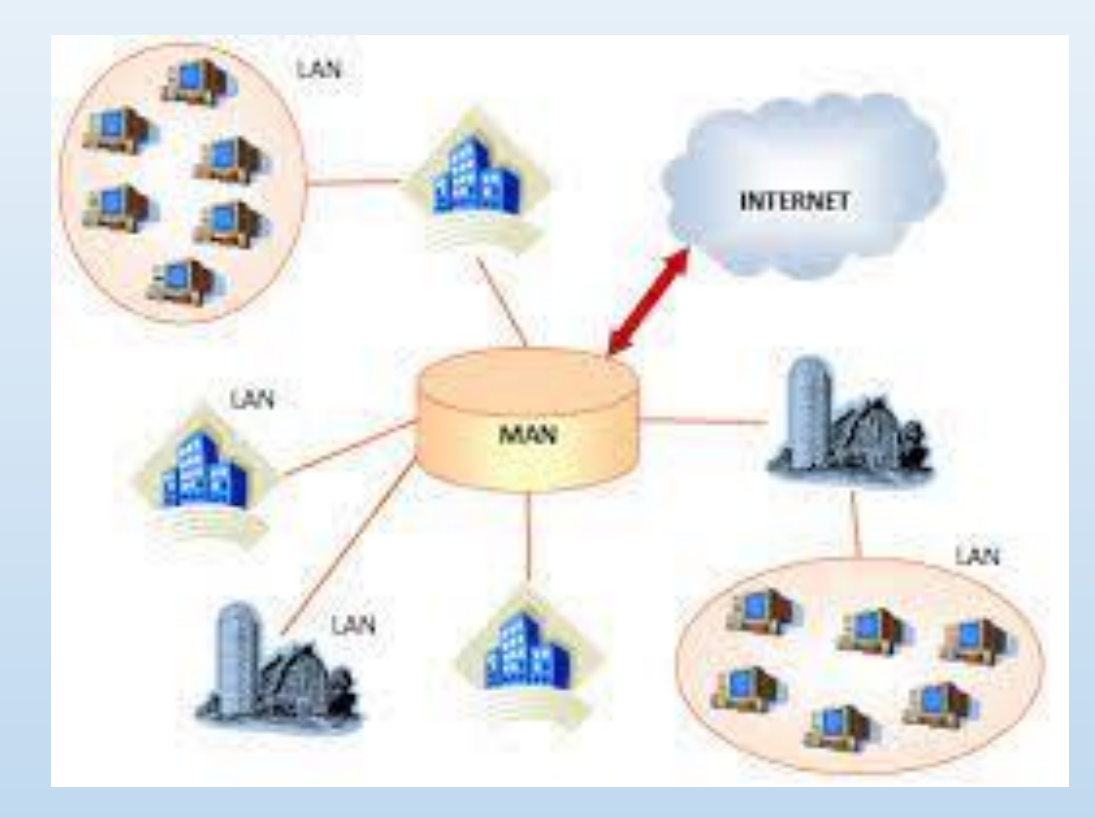

# පුළුල් පුදේශ ජාල Wide Area Network (WAN)

ඉතා පුළුල් පුදේශයක් ආවරණය වන පරිද්දෙන් නිර්මාණය කෙරුණු ජාල, පුළුල් පුදේශ ජාල (WAN) ලෙසින් දැක්වේ. රටක් තුළ මෙන් ම රටකින් පිටට ද ඇති කරනු ලබන ජාල සම්බන්ධතාව පුළුල් පුදේශ ජාල නම් වේ. මේ සඳහා හොඳම උදාහරණය අන්තර්ජාලයයි.

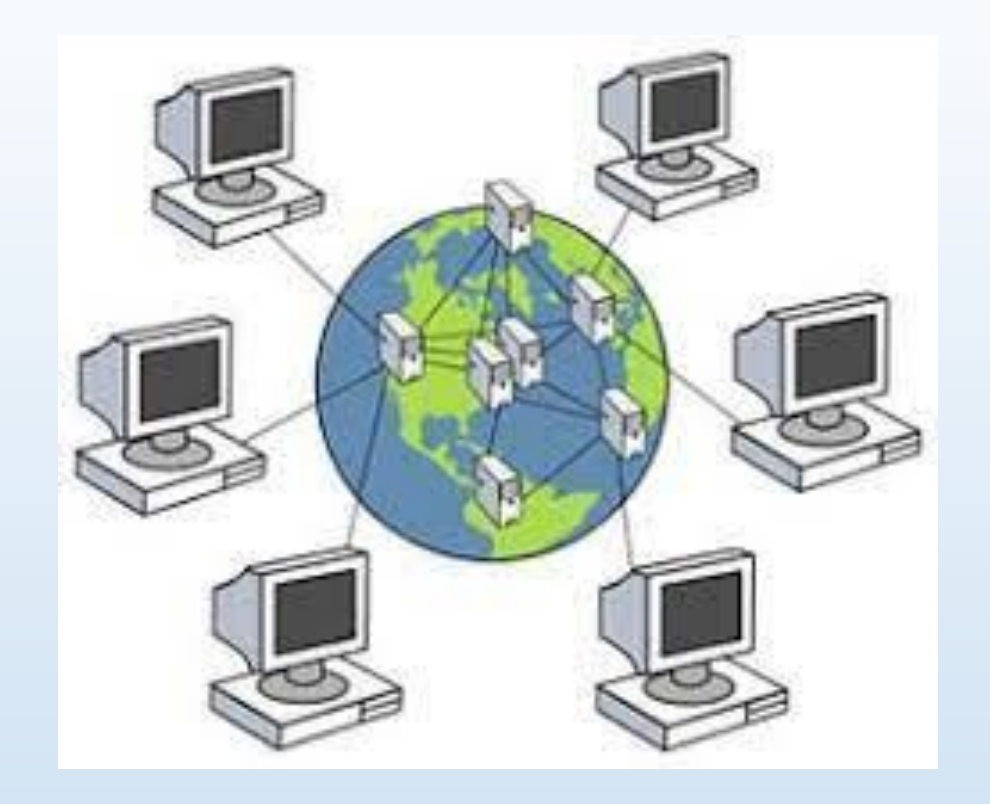

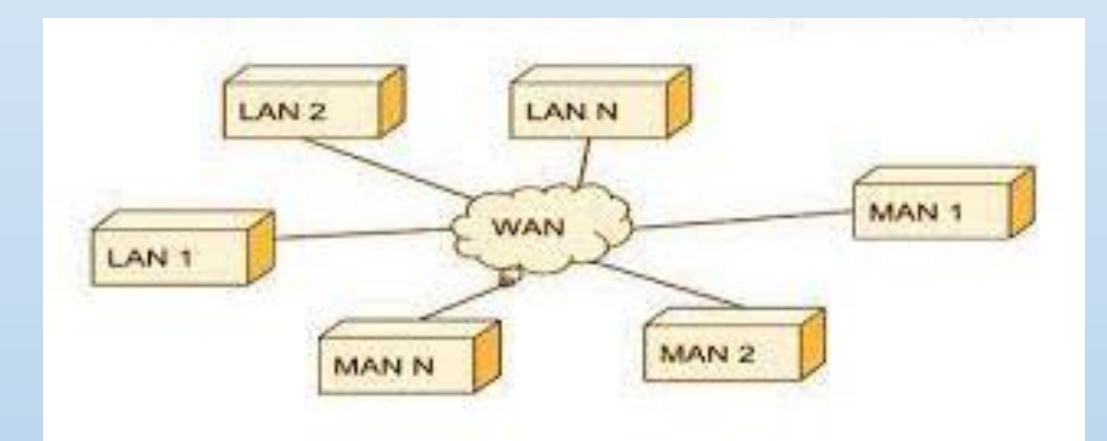

# ජාල ස්ථල විදාහව (Network Topology)

ජාලයක් තුළ පරිගණක සම්බන්ධතාව සැලසුම් කිරීම සහ ජාල ගත කිරීම ජාල ස්ථල විදාහව ලෙසින් දැක්විය හැකි ය. විවිධාකාර ජාල ස්ථල විදාහ ඇත.

#### එනම්

- තරු ආකාරයට ජාල ගත කිරීම (Star Topology)
- · බසයක ආකාරයට ජාල ගත කිරීම (Bus Topology)
- $\bullet$  මුද්දක/ වළල්ලක ආකාරයට ජාල ගත කිරීම (Ring Topology)
- $\bullet$  රුක් /ගසක ආකාරයට ජාල ගත කිරීම (Tree Topology)
- දැලක් ආකාරයට ජාල ගත කිරීම (Mesh Topology)

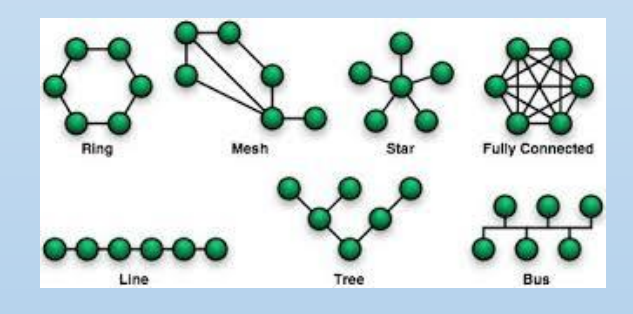

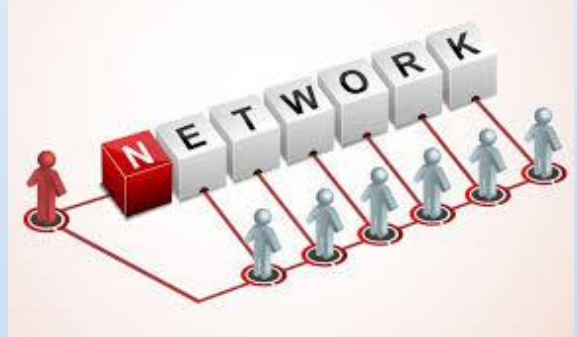

### තරු ආකාරයට ජාල ගත කිරීම (Star Topology)

මෙය සාමානාගෙන් දැකිය හැකි සැලැස්මකි. නාභිය හෝ ස්විචය කේන්දුය කොටගෙන එයට පරිගණක සම්බන්ධ කරනු ලබයි.

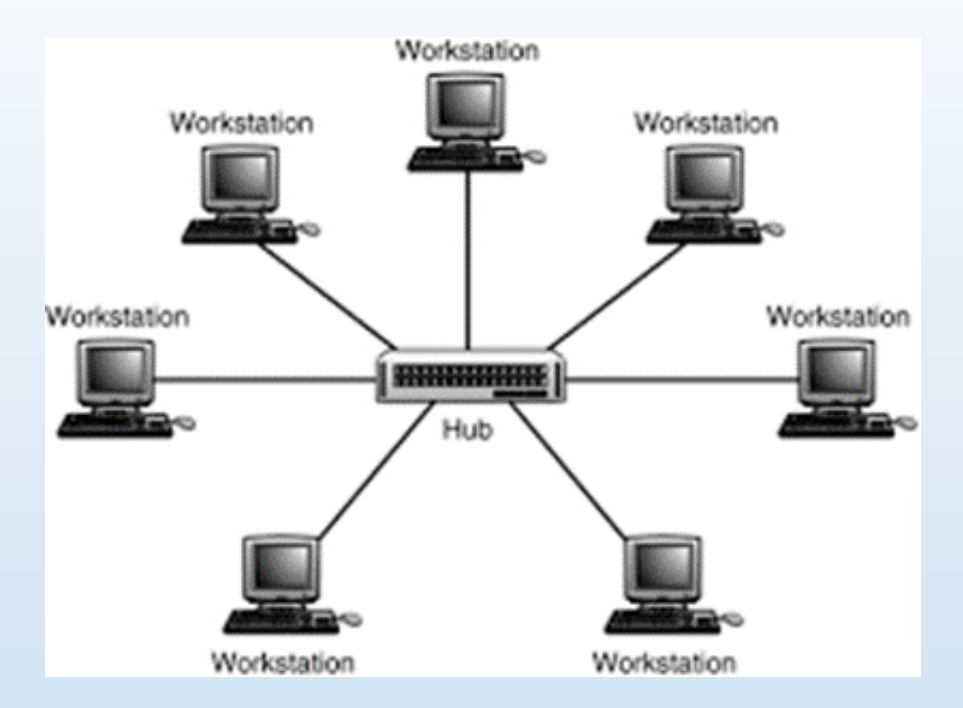

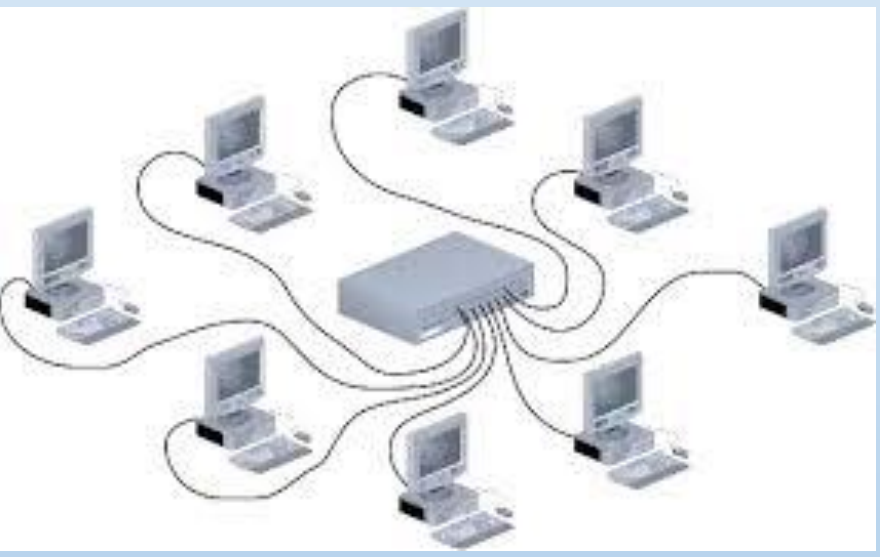

# බසයක ආකාරයට ජාල ගත කිරීම (Bus Topology)

පුධාන කේබලයක් හරහා සියලුම සම්බන්ධතා ඇති කරමින් ජාල ගත කිරීම මෙලෙස දැක්විය හැකි ය. මෙම කේබලය කොදුනාරටිය (Backbone) ලෙස හැඳින්වෙන්නේ එහි සිදු වන ඕනෑ ම අකුමිකතාවක් ජාලයේඇති පරිගණක සියල්ලට ම බලපාන බැවිනිි ජාලකරණයේ දී මෙම සැලසුම ඉතා පහසුවන අතර කේබල අඩු පුමාණයක් වැය වන නමුත් සම්බන්ධ කළ හැකි පරිගණක පුමාණය සීමිතය.

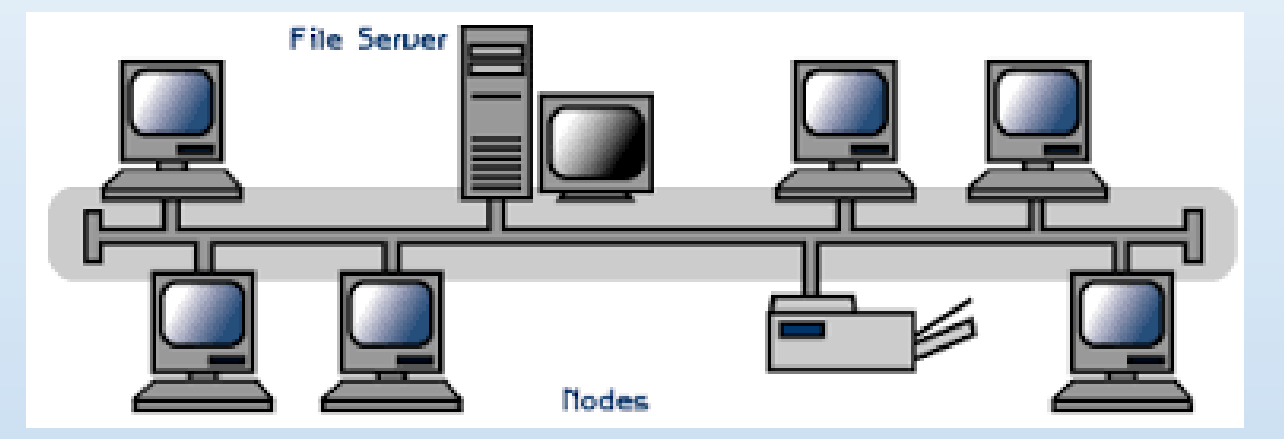

# මුද්දක/ වළල්ලක ආකාරයට ජාල ගත කිරීම (Ring Topology)

පරිගණක ස්ථාන ගත කර ඇත්තේ මුද්දක/ වළල්ලක ආකාරයට කේබල් මගින් එකිනෙකා සම්බන්ධ කරමින් ය. ඕනෑ ම දත්තයක් හෝ තොරතුරක් මෙම ජාලය තුළ කවාකාර ව ගමන් කරයි. එක් පරිගණකයක හෝ කේබලයක අකුමිකතාවක් සම්පූර්ණ ජාලයේ ම බිඳ වැටීමට හේතු විය හැකි ය.

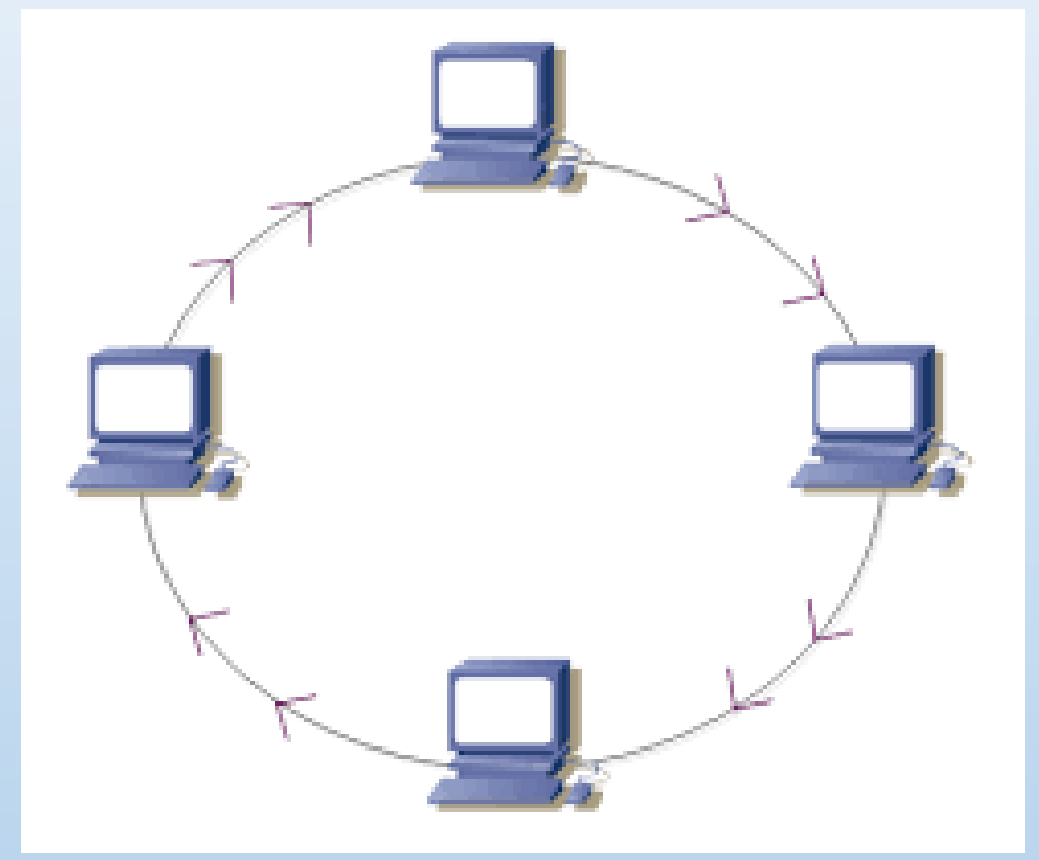

### රුක් /ගසක ආකාරයට ජාල ගත කිරීම (Tree Topology)

තරු ආකාරයේ ජාල ගත කිරීම් කිහිපයක් බස් ආකාරයේ ජාල ගත කිරීමකට එකතු කිරීම රුක් සැලැස්මක් ලෙස දැක්වේ. මෙහි ඇති වාසියක් වන්නේ එක් එක් ජාල වෙන් වෙන් වශයෙන් පාලනය කිරීමේ පහසුවයි.

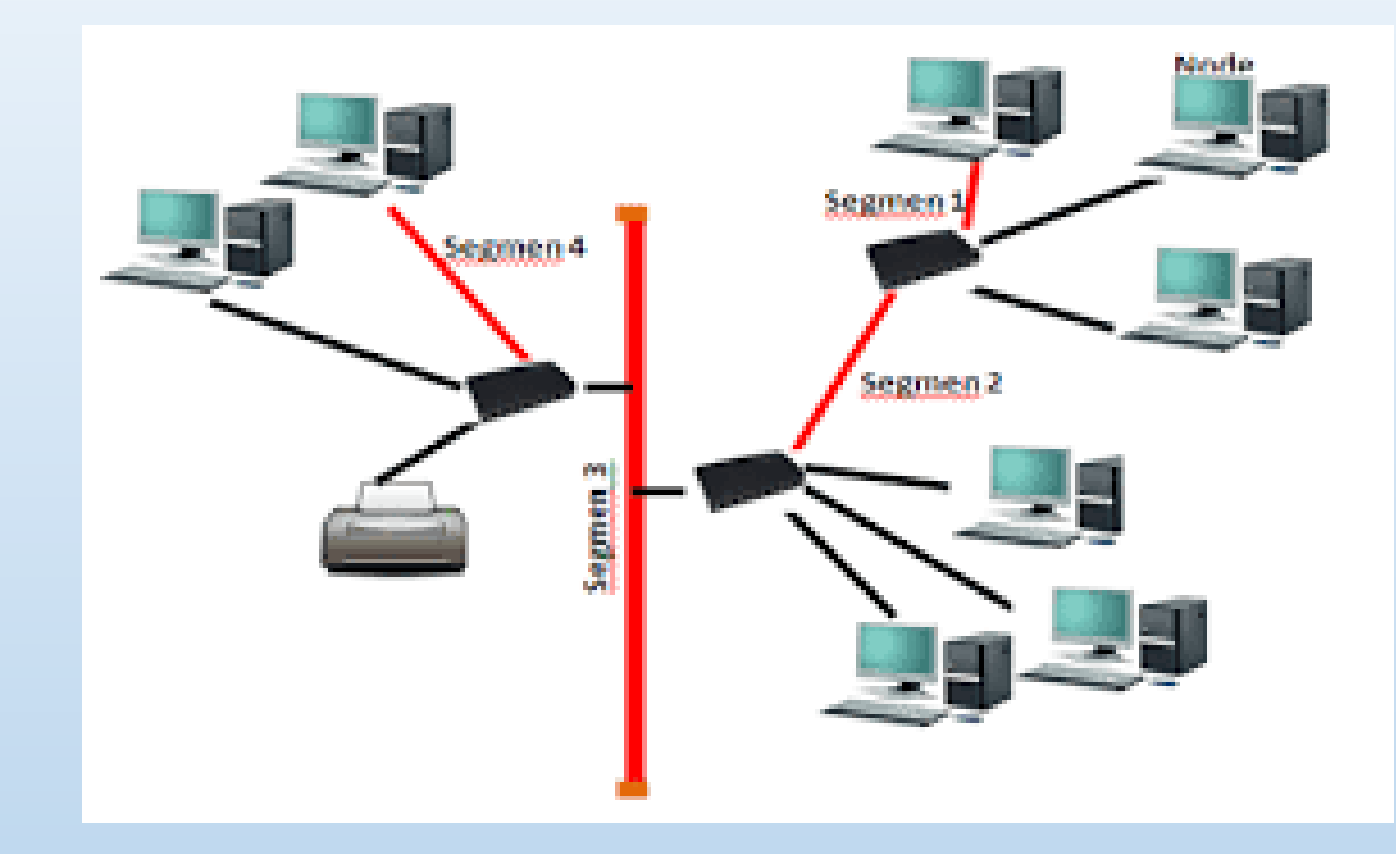

# දැලක් ආකාරයට ජාල ගත කිරීම (Mesh Topology)

ජාලයේ ඇති සියලුම පරිගණක එකිනෙක හා සම්බින්ධ කිරීම මෙලෙස ඳුන්වනු ලබයි. සංකීර්ණ සම්බන්ධතාවක් බැවින් පාලනය අපහසු මෙන් ම පිරිවැය ද අධික ය. මෙහි ඇති<br>විශේෂත්වය එක් පරිගණක ජාලයක් බිඳ වැටුන ද, ජාල සම්බන්ධ වීමට මාර්ග<br>කීපයක් ඇති බැවින් එම මාර්ග ශරහා<br>සම්බන්ධතාව රැඳී පැවතීමයි. අන්තර්ජාලය තුළ විවිධ ආකාරයේ ජාල<br>ගත කිරීම් දක්නට ලැබේ. මෙය<br>සංකීර්ණ ජාල ගත කිරීමක් වුව ද බොහෝ විට දලක් ආකාරයටි ජාල ගත<br>කිරීම දකිය හැකි ය.

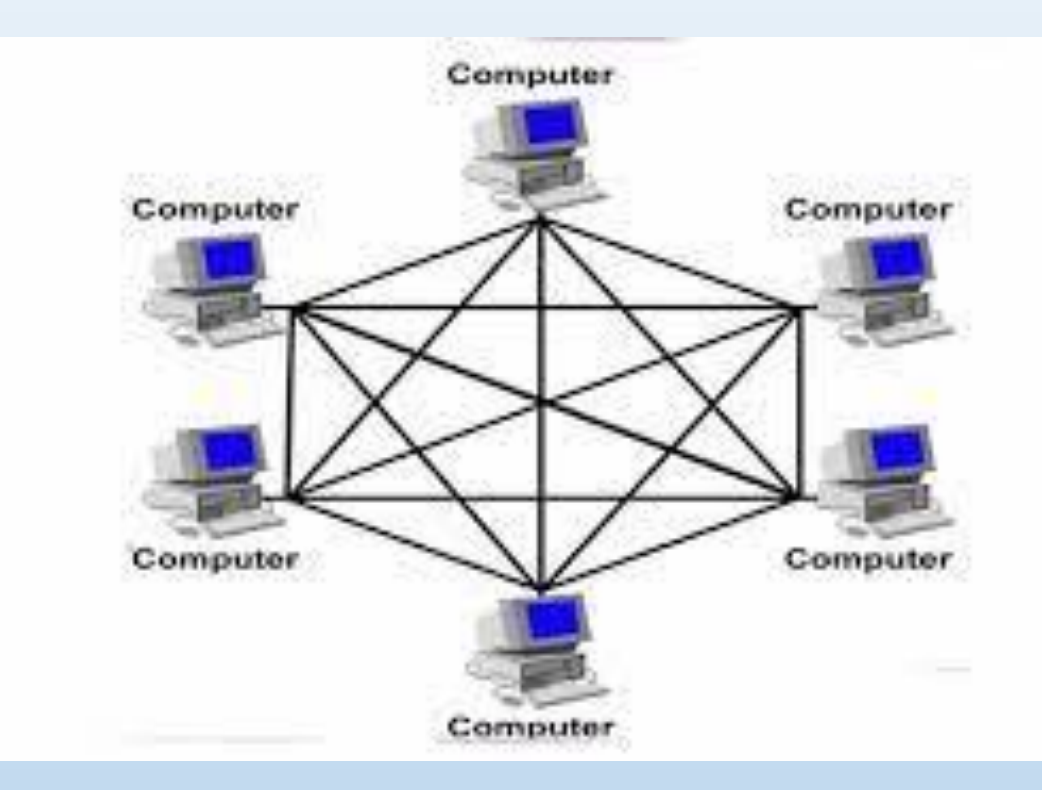

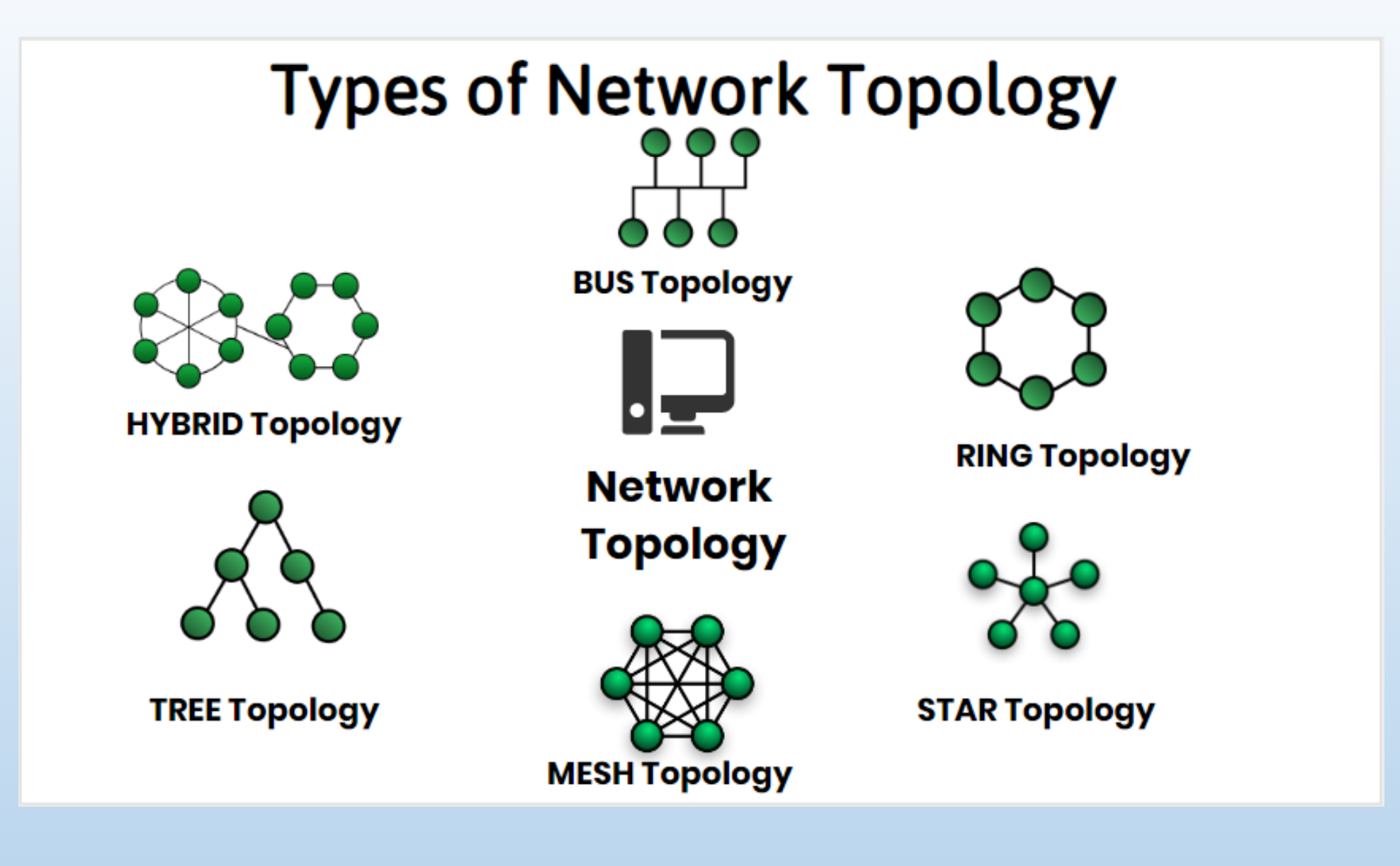

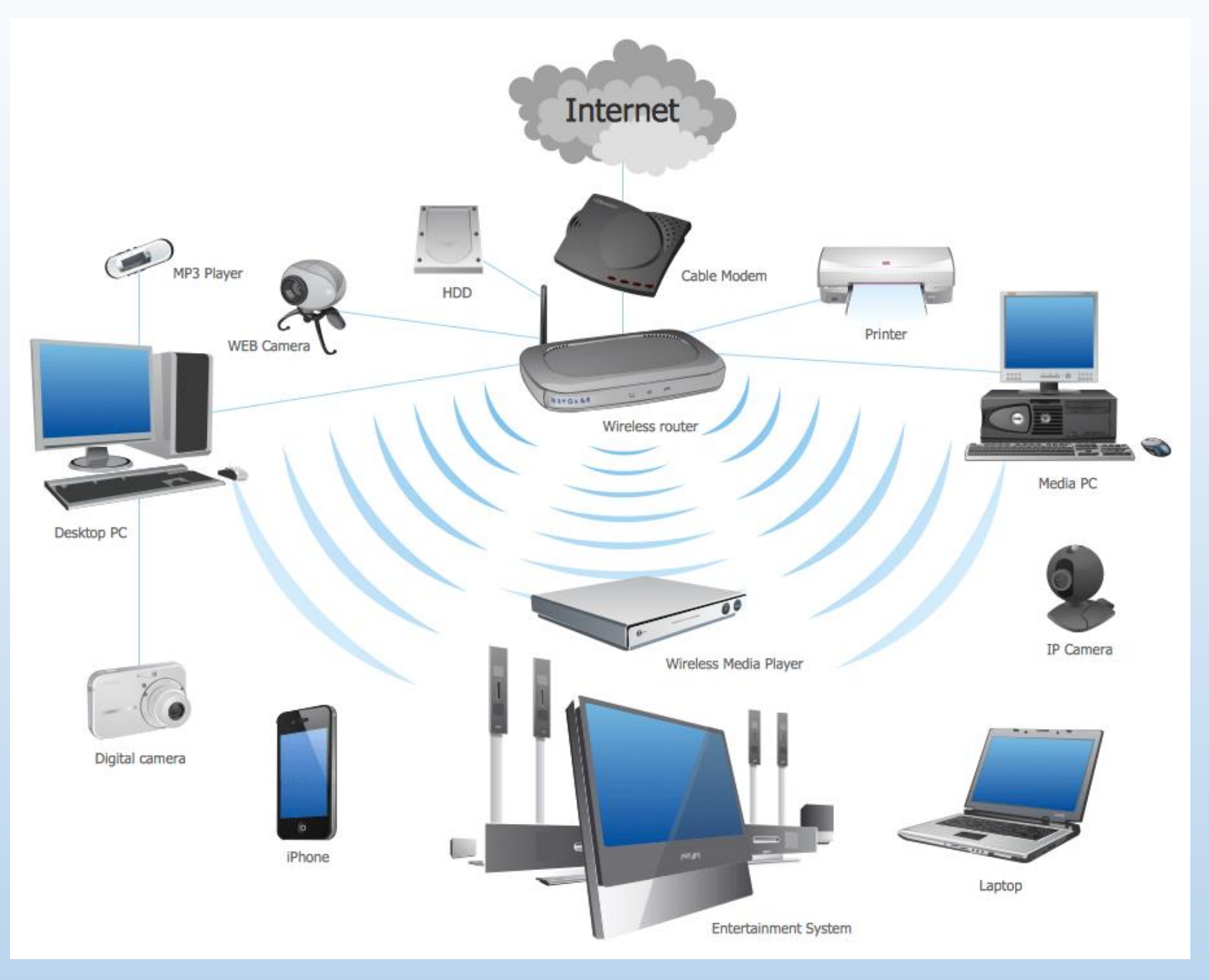

### ජාලකරණයේ වාසි

- දත්ත සහ තොරතුරු පරිගණක අතර හුවමාරු කිරීමට හැකි වීම
- අඩු ඉඩක දත්ත ගබඩා කිරීම
- සම්පත් පොදුවේ පරිහරණය කිරීමේ හැකියාව
- මධාගත මෘදුකාංග පාලනය කිරීමේ හැකියාව
- ඕනෑම තැනක දී ඕනෑම වේලාවක දීසම්බන්ධ වීමේ හැකියාව
- ආරක්ෂාව
- · විදහුන් තැපෑල

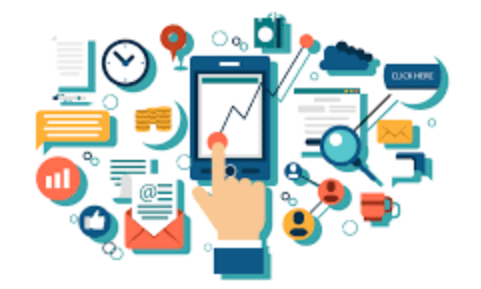

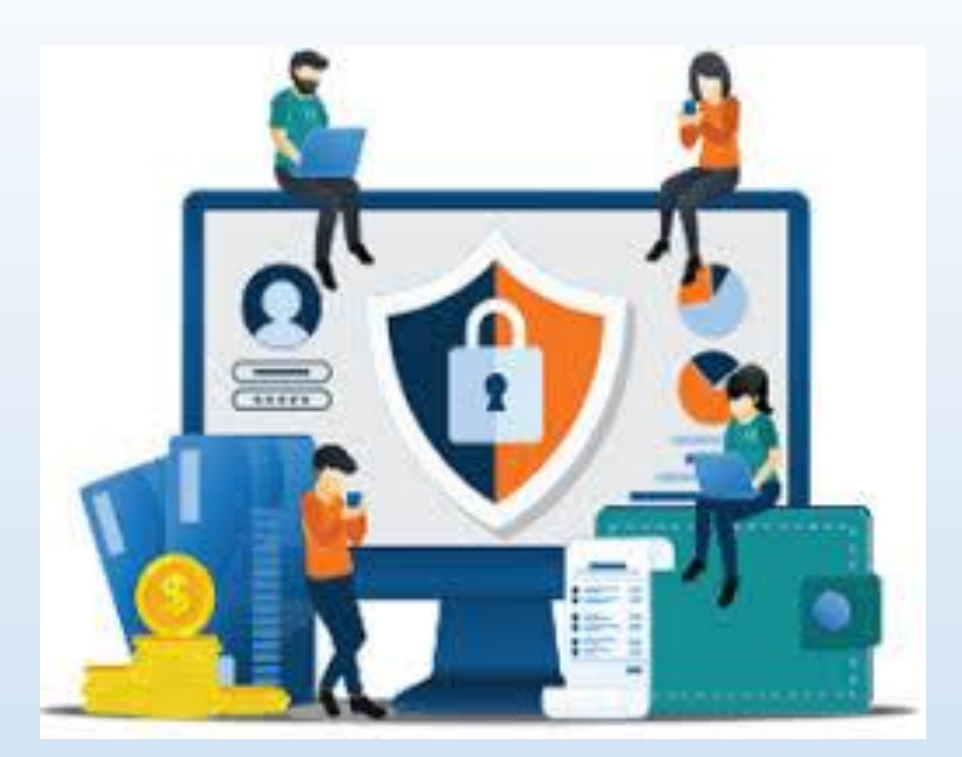

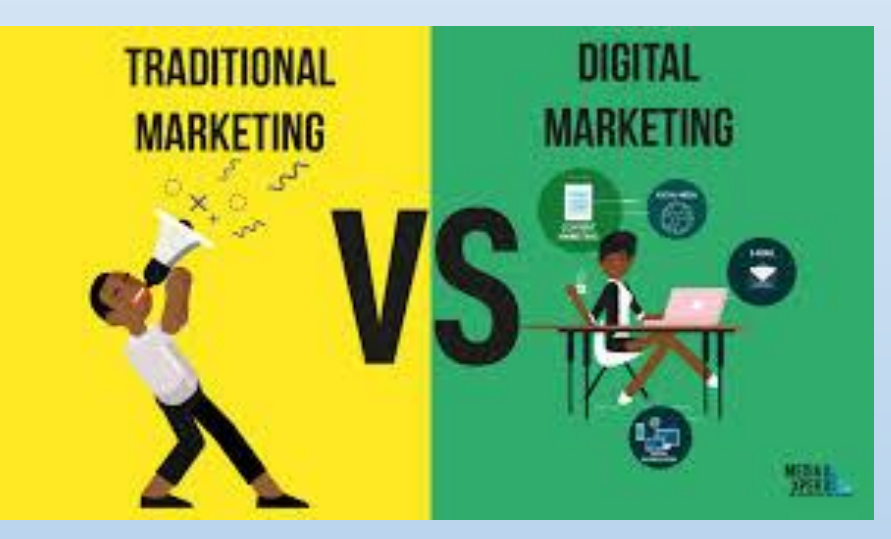

ජාලකරණයේ අවාසි

- දත්ත සඳහා අඩු ආරක්ෂාව
- ජාල බිඳවැටීම
- **මෛරස**
- පරිගණක දෝෂ
- පුහුණු අවශාතා

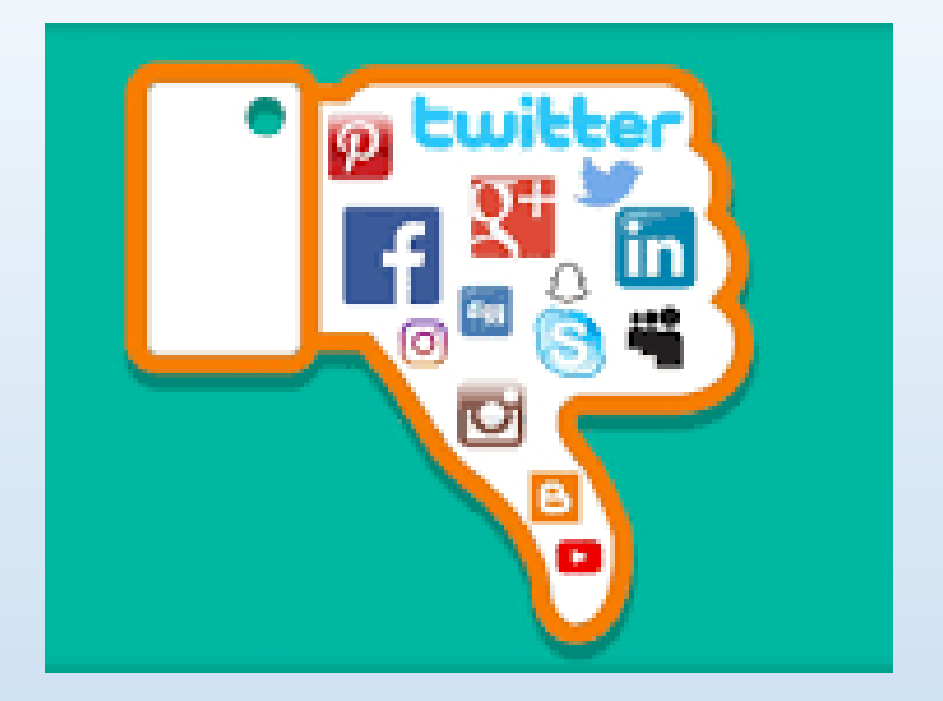

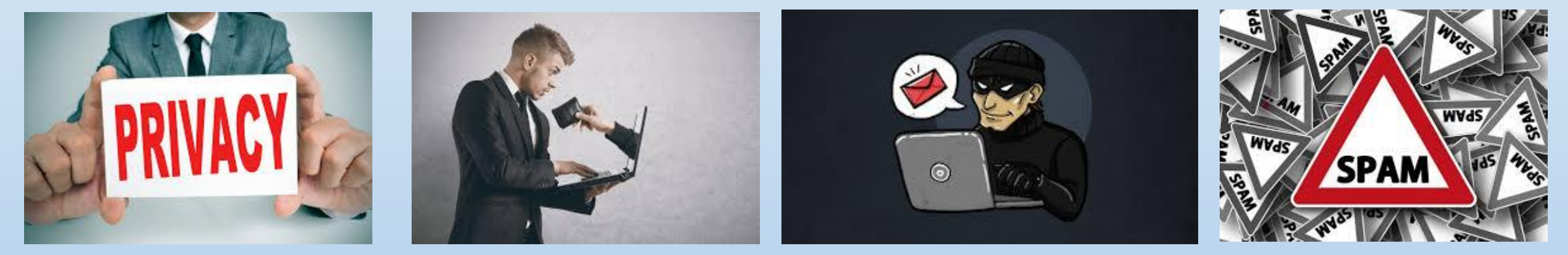

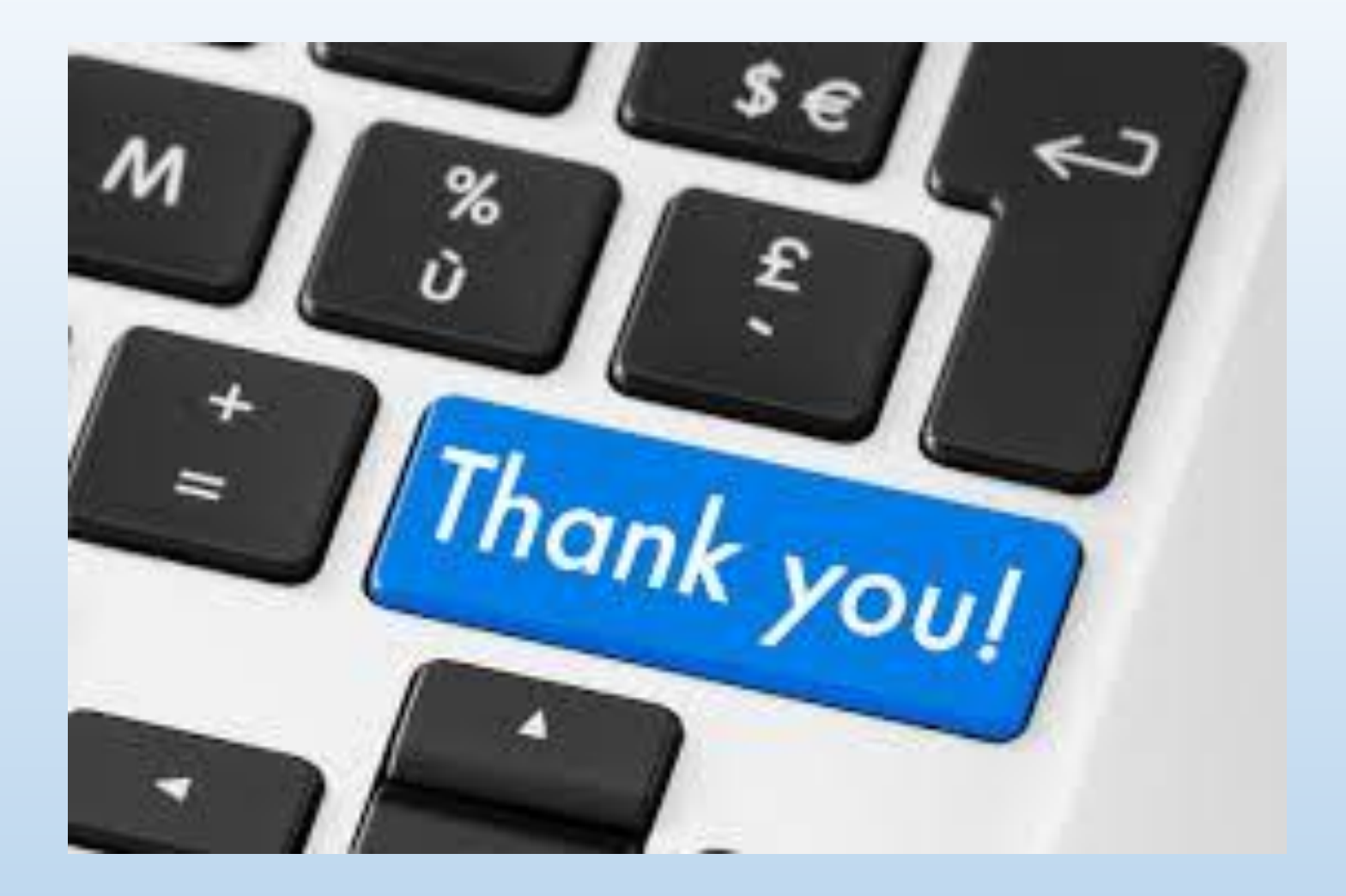